# **Computer graphics III – Monte Carlo integration II**

Jaroslav Křivánek, MFF UK

[Jaroslav.Krivanek@mff.cuni.cz](mailto:Jaroslav.Krivanek@mff.cuni.cz)

# **Monte Carlo integration**

■ General tool for estimating definite integrals

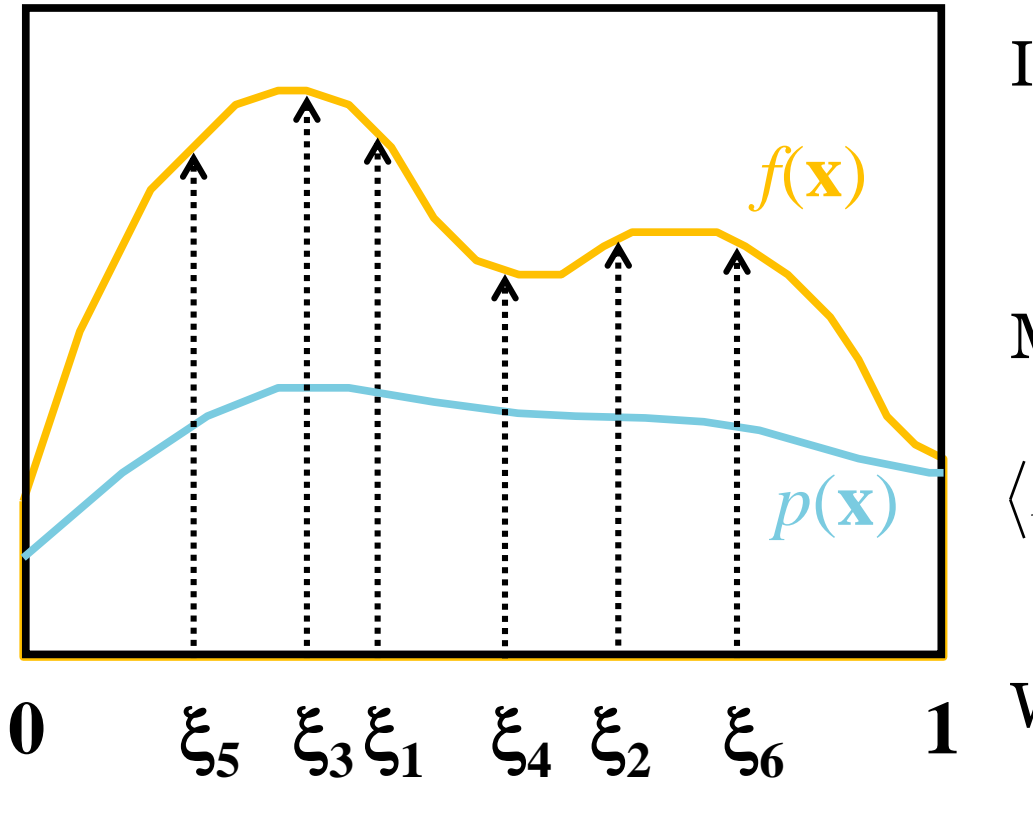

Integral:

$$
I = \int f(\mathbf{x}) \mathrm{d}\mathbf{x}
$$

Monte Carlo estimate *I*:

$$
\langle I \rangle = \frac{1}{N} \sum_{i=1}^{N} \frac{f(\xi_i)}{p(\xi_i)}; \quad \xi_i \propto p(\mathbf{x})
$$

Works "on average":

 $E[\langle I \rangle] = I$ 

# **Generating samples from a distribution**

### **Generating samples from a 1D discrete random variable**

- Given a probability mass function  $p(i)$ , and the corresponding cdf *P*(*i*)
- **Procedure** 
	- 1. Generate *u* from Uniform(0,1)
	- 2. Choose  $x_i$  for which

 $P(i-1) < u \leq P(i)$ 

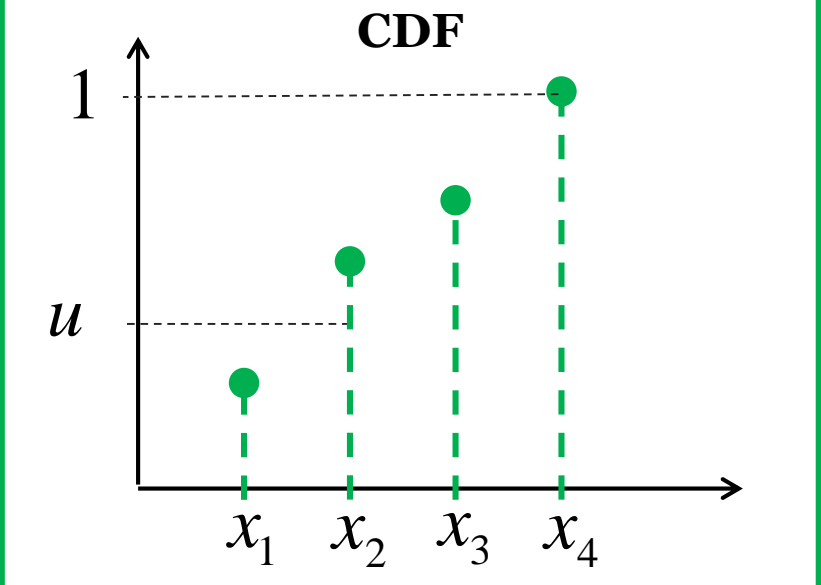

(we define  $P(0) = 0$ )

The search is usually implemented by interval bisection

### **Generating samples from a 2D discrete random variable**

- $\blacksquare$  Given a probability mass function  $p_{I,J}(i,j)$
- Option 1:
	- ❑ Interpret the 2D PMF as a 1D vector of probabilities
	- ❑ Generate samples as in the 1D case

### **Generating samples from a 2D discrete random variable**

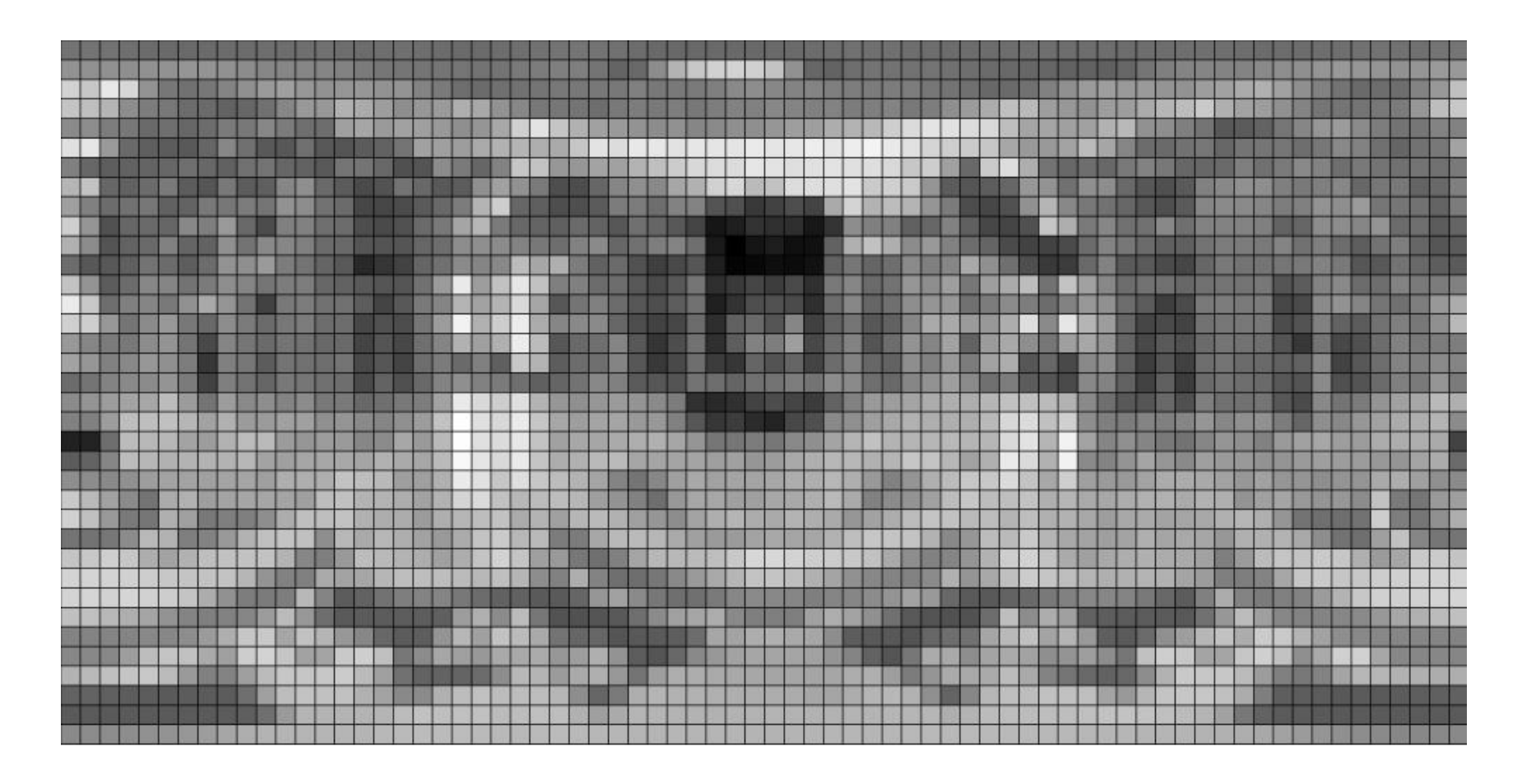

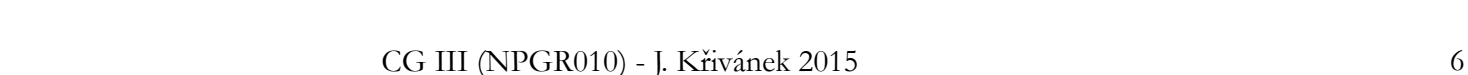

### **Generating samples from a 2D discrete random variable**

- Option 2 (better)
	- <sup>1</sup>. "Column" *i*<sub>sel</sub> is sampled from the marginal distribution, given by a 1D marginal pmf

$$
p_{I}(i) = \sum_{j=1}^{n_j} p_{I,J}(i, j)
$$

<sup>2</sup> "Row"  $j_{\text{sel}}$  is sampled from the conditional distribution corresponding to the "column" *i* sel

$$
p_{J|I}(j | I = i_{\text{sel}}) = \frac{p_{I,J}(i_{\text{sel}}, j)}{p_I(i_{\text{sel}})}
$$

### **Generating samples from a 1D continuous random variable**

**Option 1: Transformation method** 

#### <sup>◼</sup> Option 2: **Rejection sampling**

<sup>◼</sup> Option 3: **Metropolis-Hastings sampling** ❑ Separate lecture

# **Transformation method**

Consider the random variable *U* from the uniform distribution Uniform(0,1). Then the random variable *X*  $X = P^{-1}(U)$ 

has the distribution given by the **cdf** *P*.

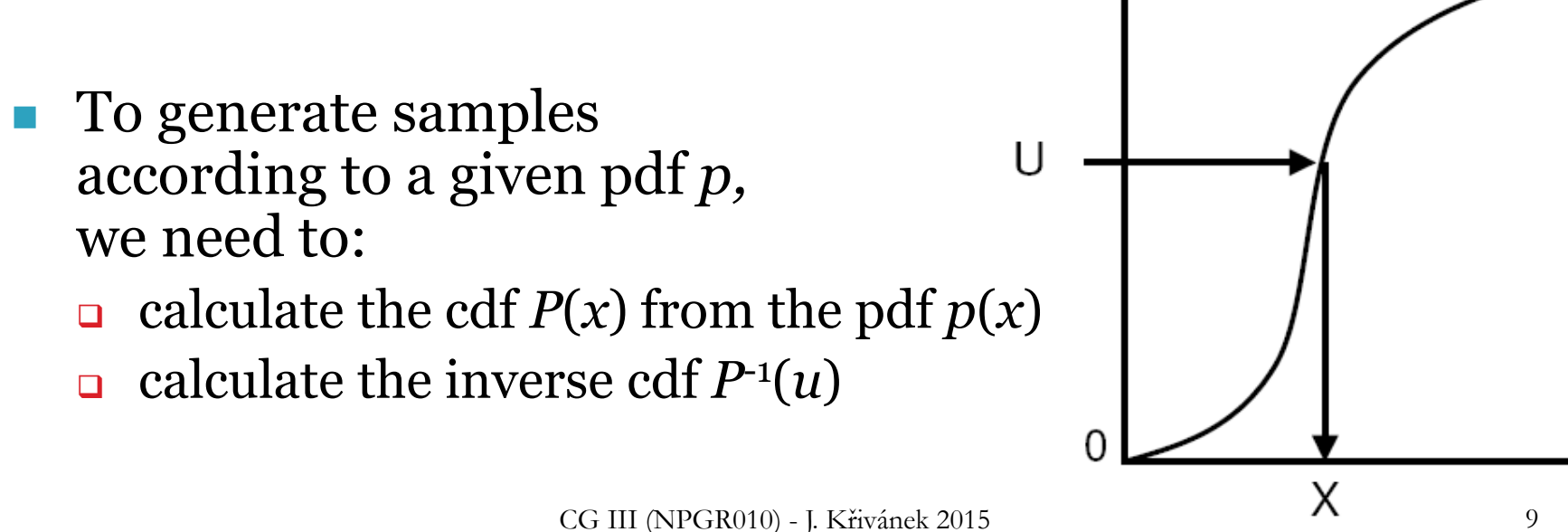

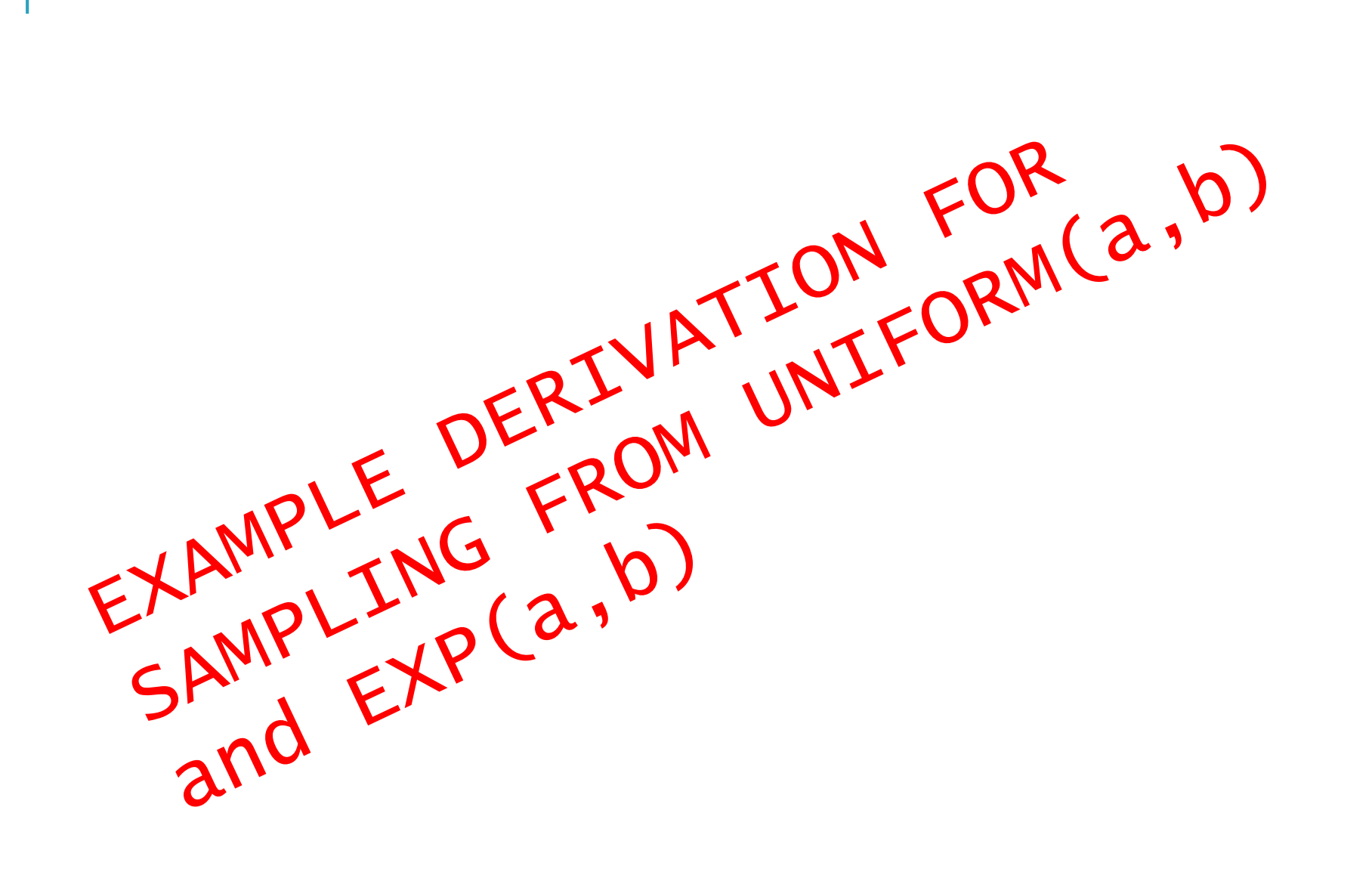

# **Rejection sampling in 1D**

### Algorithm

- □ Choose random  $u_1$  from Uniform $(a, b)$
- □ Choose random  $u_2$  from Uniform(0, MAX)
- $\Box$  Accept the sample if  $p(u_1) > u_2$ 
	- Return  $u_1$  as the generated random number
- ❑ Repeat until a sample is accepted
- The accepted samples have the distribution given by the pdf *p*(*x*)
- Efficiency  $=$  % of accepted samples Area under the pdf graph / area of the bounding rectangle

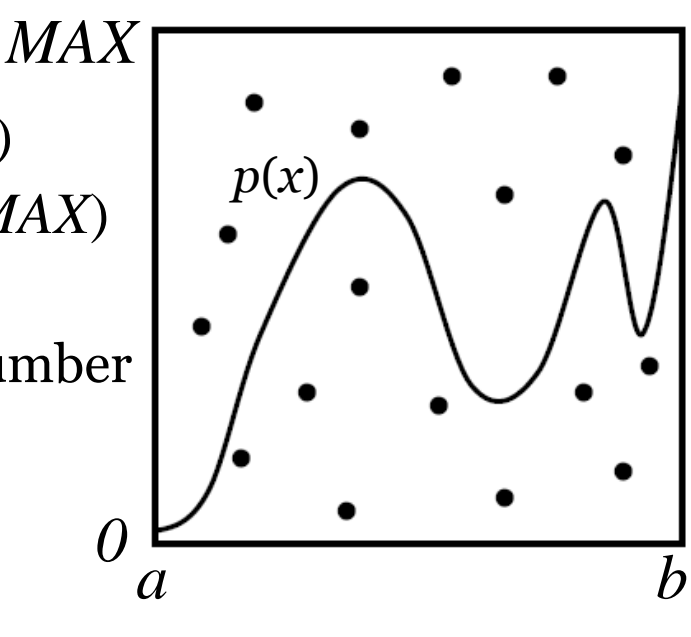

# **Transformation method vs. Rejection sampling**

#### <sup>◼</sup> Transformation method: **Pros**

- Almost always more efficient than rejection sampling (unless the transformation formula  $x = P^{-1}(u)$  turns out extremely complex)
- Constant time complexity. The number of random generator invocations is known upfront.
- <sup>◼</sup> Transformation method: **Cons**
	- May not be feasible (we may not be able to find the suitable form for  $x = P^{-1}(u)$ , but rejection sampling is always applicable as long as we can evaluate and bound the pdf (i.e. rejection sampling is more general)
- Smart rejection sampling can be very efficient (e.g. the Ziggurat method, see Wikipedia, [https://en.wikipedia.org/wiki/Ziggurat\\_algorithm](https://en.wikipedia.org/wiki/Ziggurat_algorithm))

### **Sampling from a 2D continuous random variable**

- Conceptually similar to the 2D discrete case
- Procedure
	- Given the joint density  $p_{X,Y}(x, y) = p_X(x) p_{Y|X}(y | x)$
	- 1. Choose  $x_{\text{sel}}$  from the **marginal pdf**

$$
p_X(x) = \int p_{X,Y}(x, y) \, dy
$$

2. Choose *ysel* from the **conditional pdf**

$$
p_{X}(x) = \int p_{X,Y}(x, y) dy
$$
  
se  $y_{sel}$  from the **conditional pdf**  

$$
p_{Y|X}(y | X = x_{sel}) = \frac{p_{X,Y}(x_{sel}, y)}{p_{X}(x_{sel})}
$$

$$
C = \text{III (NPGR010) - J. Kävánek 2015}
$$

EXAMPLE 2D EUCTIDEAN

EXAMPLE derivation

## **Transformation formulas for common cases in light transport**

■ P. Dutré: **Global Illumination Compendium**, <http://people.cs.kuleuven.be/~philip.dutre/GI/>

#### **Global Illumination Compendium**

The Concise Guide to Global Illumination Algorithms

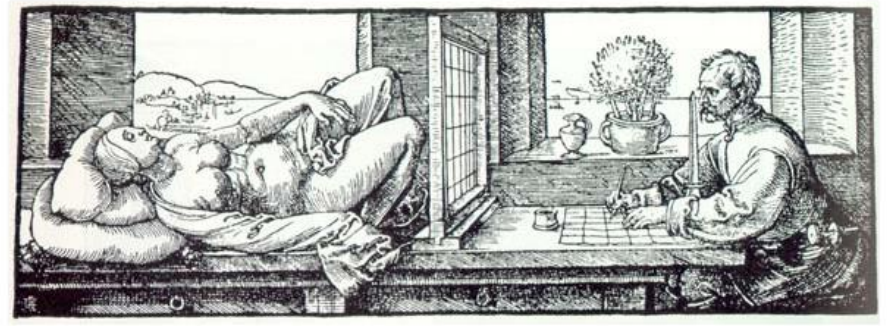

Albrecht Duerer, Underweysung der Messung mit dem Zirkel und Richtscheyt (Nurenberg, 1525), Book 3, figure 67.

#### PBRT, Section XXXX

# **Importance sampling from the physically-plausible Phong BRDF**

- Ray hits a surface with a Phong BRDF. How do we generate a ray direction proportional to the BRDF lobe?
- **Procedure** 
	- 1. Choose the BRDF component (diffuse reflection, specular reflection, possibly refraction)
	- 2. Sample direction from the selected component
	- 3. Evaluate the total PDF and BRDF

### **Physically-plausible Phong BRDF**

$$
f_r^{\text{Phong}}(\omega_i \to \omega_o) = \frac{\rho_d}{\pi} + \frac{n+2}{2\pi} \rho_s \max\{0, \cos \theta_r\}^n
$$

■ Where

$$
\cos \theta_{\rm r} = \omega_{\rm o} \cdot \omega_{\rm r}
$$

$$
\omega_{\rm r} = 2(\omega_{\rm i} \cdot \mathbf{n})\mathbf{n} - \omega_{\rm i}
$$

Energy conservation:

$$
\rho_d + \rho_s \leq 1
$$

### **Selection of the BRDF component**

```
pd = max(rhoD.r, rhoD.q, rhoD.b);ps = max(rhos.r, rhos.q, rhos.b);pd / = (pd + ps); \frac{1}{2} prob of choosing the diffuse component
ps /= (pd + ps); // prob of choosing the specular comp.
```

```
if (rand(0,1) \leq pd)genDir = sampleDiffuse();
```
#### **else**

```
genDir = sampleSpecular(incDir);
```

```
pdf = evalPdf(incDir, genDir, pd, ps);
```
# **Sampling of the diffuse lobe**

- Importance sampling with the density  $p(\theta) = \cos(\theta) / \pi$ 
	- $\theta$ ...angle between the surface normal and the generated ray ❑ Generating the direction:

$$
\varphi = 2\pi r_1
$$
  
\n
$$
\varphi = 2\pi r_1
$$
  
\n
$$
\theta = a\cos(r_2)
$$
  
\n
$$
y = \sin(2\pi r_1)\sqrt{1 - r_2^2}
$$
  
\n
$$
z = r_2
$$

(spec1  $\blacksquare$  r1, r2 ... uniform random variates on <0,1) **Expediance: Dutre, Global illumination Compendium** Derivation: Pharr & Humphreys, PBRT

#### **sampleDiffuse()**

// generate spherical coordinates of the direction const float  $r1 = rand(0,1)$ ,  $r2 = rand(0,1)$ ; const float sinTheta =  $sqrt(1 - r^2)$ ; const float cosTheta =  $sqrt(r2)$ ; const float phi =  $2.0*PI*rl;$ 

// convert [theta, phi] to Cartesian coordinates Vec3 dir (cos(phi)\*sinTheta, sin(phi)\*sinTheta, cosTheta);

return dir;

### **Sampling of the glossy (specular) reflection**

- Importance sampling with the pdf  $p(\theta) = (n+1)/(2\pi)$  $cos^n(\theta)$ 
	- $\theta$  ... angle between the ideal mirror reflection of  $\omega_0$  and the generated ray
	-

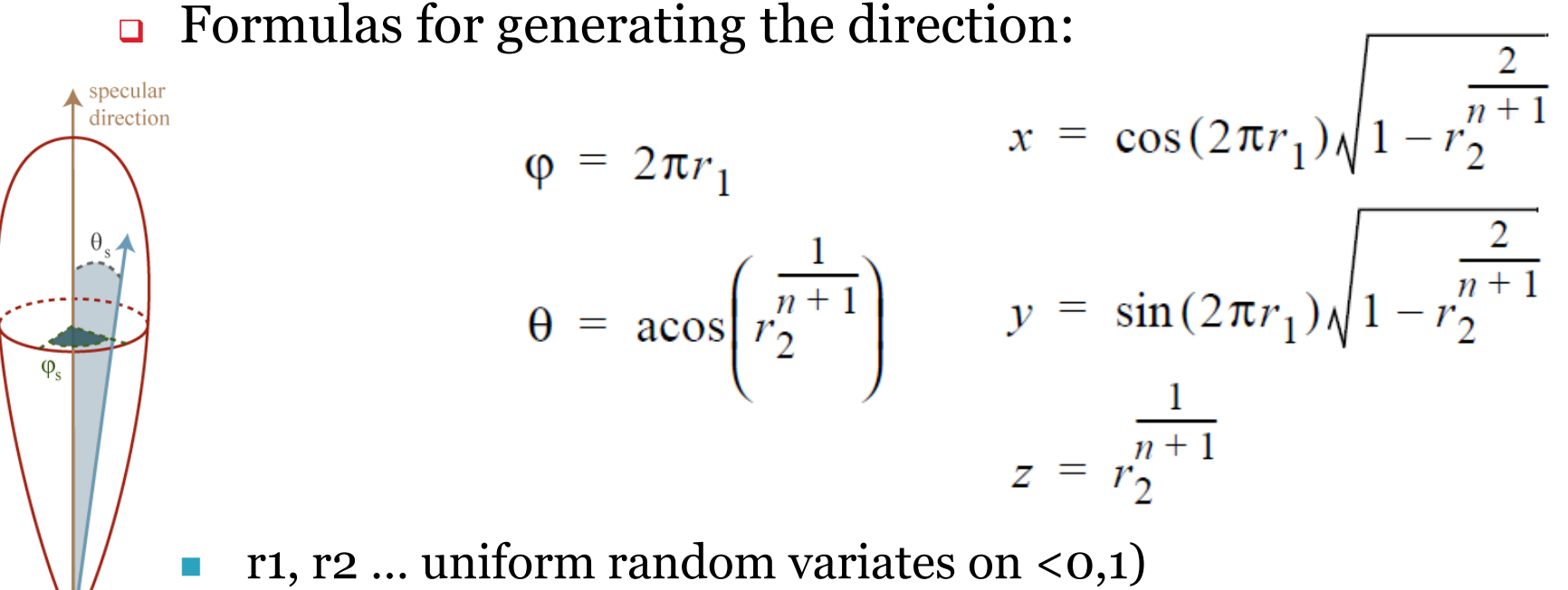

### **sampleSpecular()**

// build a local coordinate frame with ideal reflected direction = z-axis Frame lobeFrame;

lobeFrame.setFromZ( reflectedDir(incDir) );

// generate direction in the lobe coordinate frame // use formulas form prev. slide, n=phong exp. const Vec3 dirInLobeFrame = rndHemiCosN(n);

// transform dirInLobeFrame to surface frame const Vec3 dir = lobeFrame.toGlobal(dirInLobeFrame);

**return** dir;

### **evalPdf(incDir, genDir, pd, ps)**

#### **return**

- pd \* **getDiffusePdf**(genDir) +
- ps \* **getSpecularPdf**(incDir, genDir);

formulas from prev. slides

# **Variance reduction methods for MC estimators**

### **Variance reduction methods**

#### ■ **Importance sampling**

❑ The most commonly used method in light transport (most often we use BRDF-proportional importance sampling)

#### <sup>◼</sup> **Control variates**

#### **■ Improved sample distribution**

- ❑ Stratification
- ❑ quasi-Monte Carlo (QMC)

### **Importance sampling**

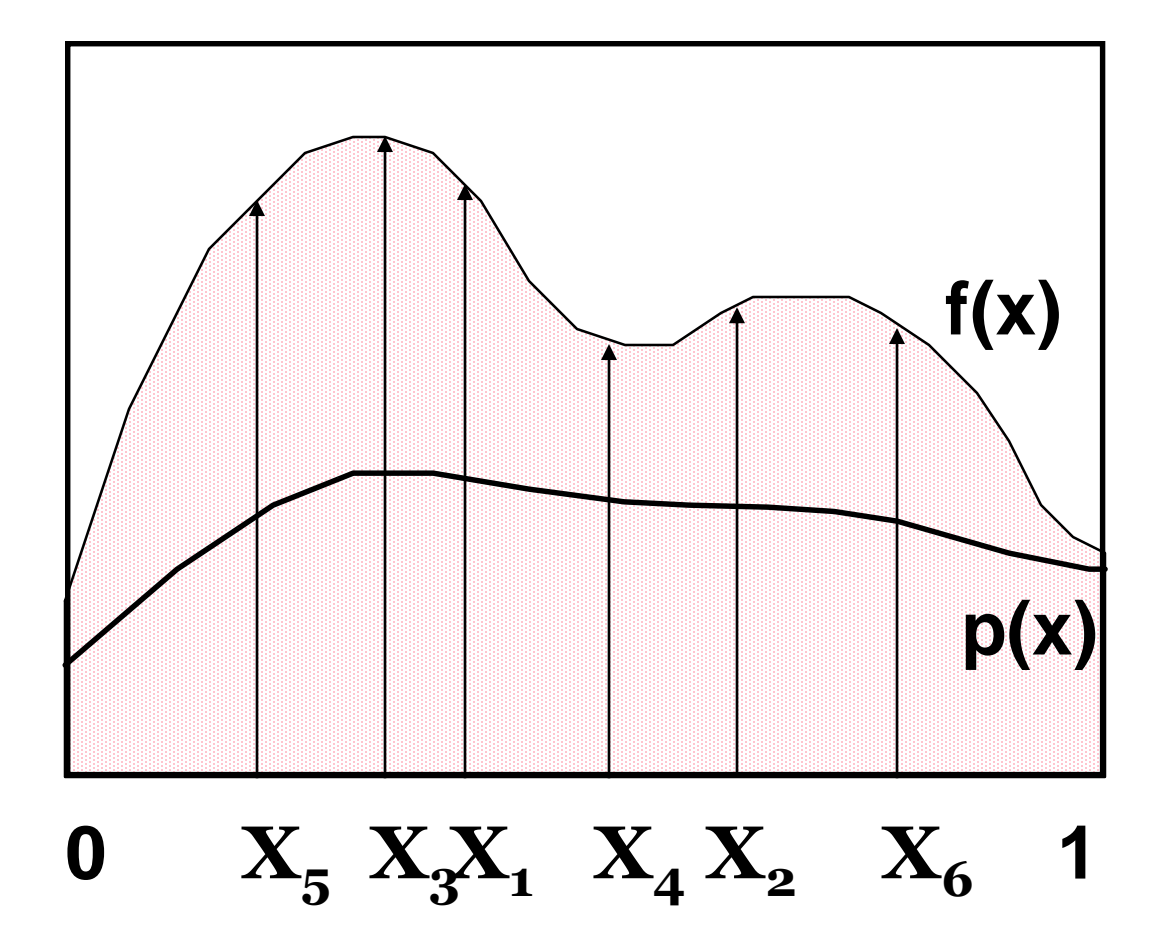

CG III (NPGR010) - J. Křivánek 2015 27

### **Importance sampling**

◼ Parts of the integration domain with high value of the integrand *f* are more important

❑ Samples from these areas have higher impact on the result

◼ **Importance sampling** places samples preferentially to these areas

❑ I.e. the **pdf** *p* is "similar" to the integrand *f*

**Decreases variance** while keeping unbiasedness

### **Control variates**

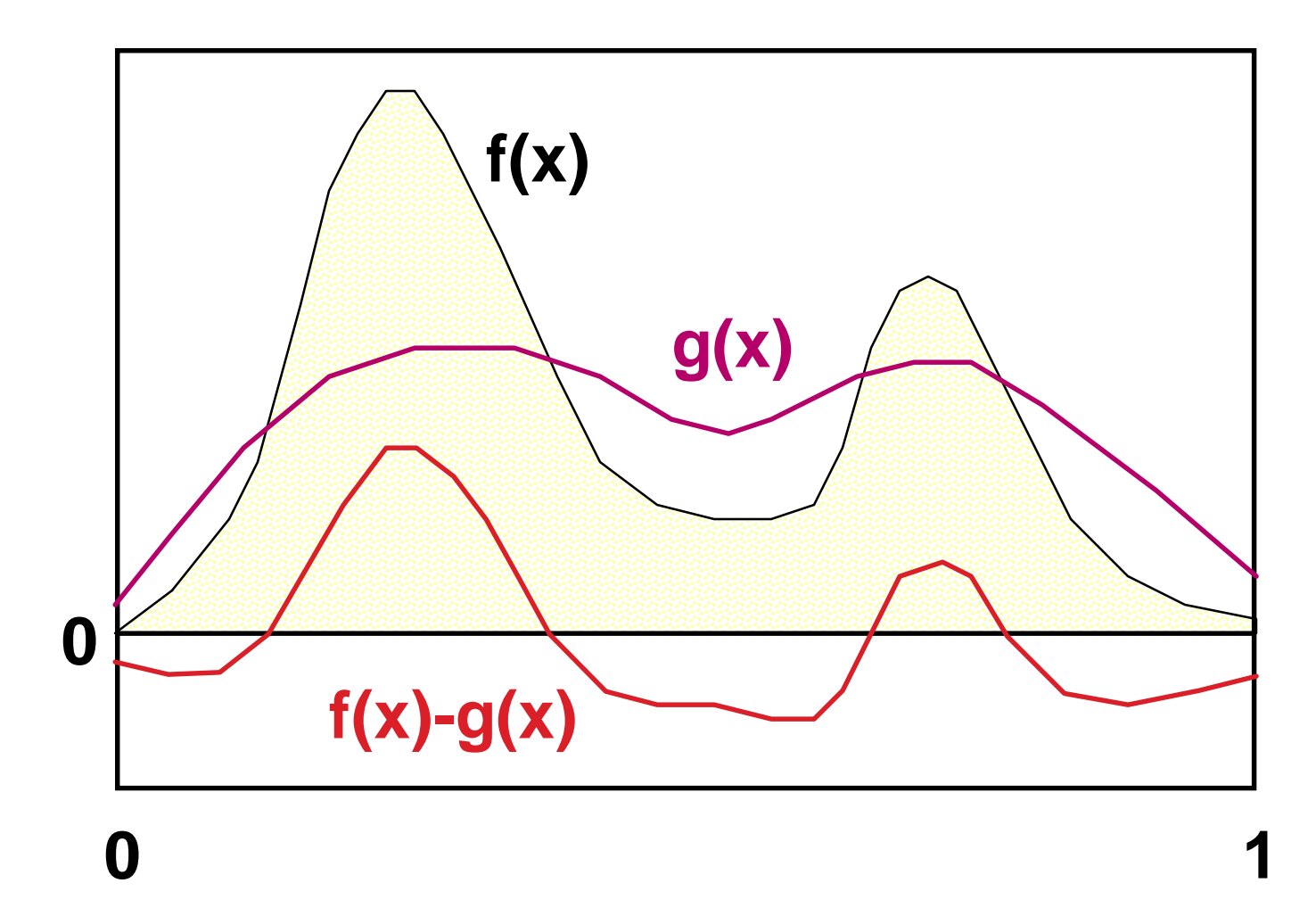

Consider a function **g(x)**, that **approximates the integrand** and we can integrate it analytically:

$$
I = \int f(\mathbf{x}) d\mathbf{x} = \underbrace{\int [f(\mathbf{x}) - g(\mathbf{x})] d\mathbf{x}}_{\text{numerical integration (MC)}}
$$
\nNumerically with less variance

\nthan integrating  $f(\mathbf{x})$  directly. We can integrate

analytically

## **Control variates vs. Importance sampling**

#### <sup>◼</sup> **Importance sampling**

❑ Advantageous whenever the function, according to which we can generate samples, appears in the integrand as a **multiplicative factor** (e.g. BRDF in the reflection equation).

#### <sup>◼</sup> **Control variates**

- ❑ Better if the function that we can integrate analytically appears in the integrand as an **additive term**.
- This is why in light transport, we almost always use importance sampling and almost never control variates.

### **Better sample distribution**

- Generating independent samples often leads to clustering of samples
	- ❑ Results in high estimator variance
- Better sample distribution  $\Rightarrow$  better coverage of the integration domain by samples => lower variance
- **Approaches** 
	- ❑ **Stratified sampling**
	- ❑ **quasi-Monte Carlo (QMC)**

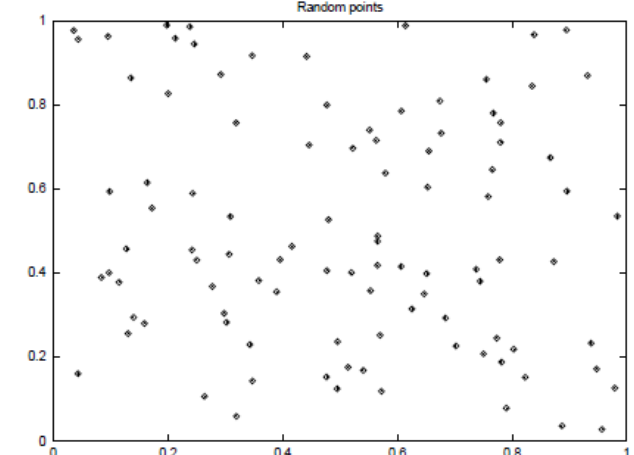

■ Sampling domain subdivided into disjoint areas that are sampled independently

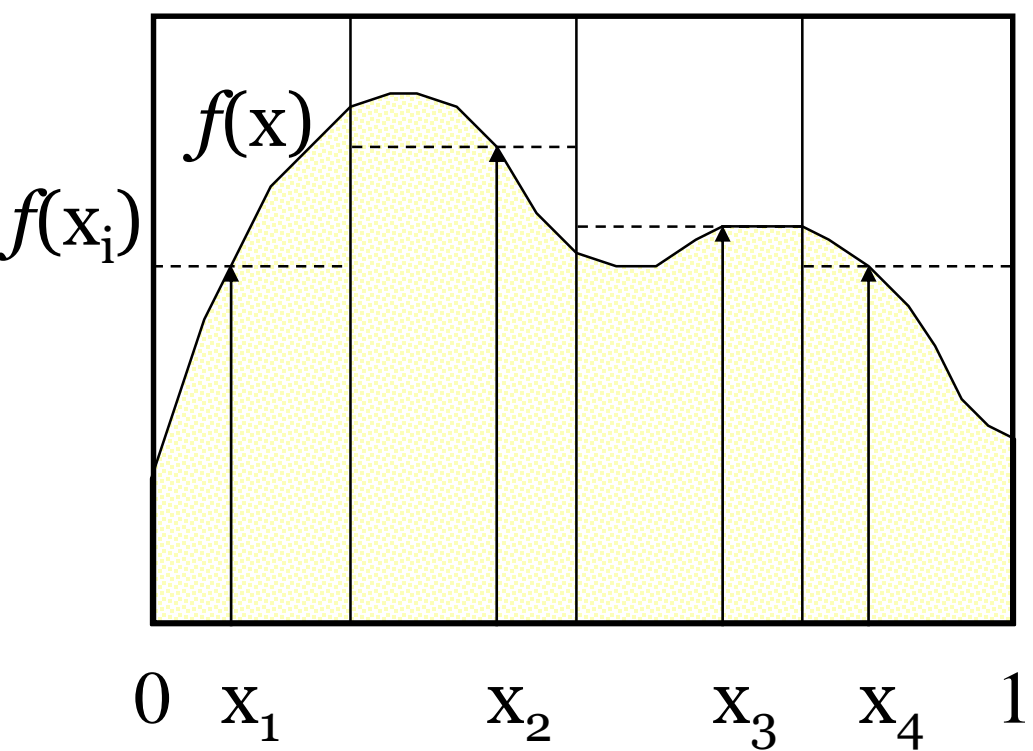

Subdivision of the sampling domain  $\Omega$  into *N* parts  $\Omega_i$ :

$$
I = \int_{\Omega} f(x) dx = \sum_{i=1}^{N} \int_{\Omega_i} f(x) dx = \sum_{i=1}^{N} I_i
$$
  
estimator:  

$$
\hat{I}_{\text{strat}} = \frac{1}{N} \sum_{i=1}^{N} f(X_i), \quad X_i \in \Omega_i
$$

Resulting estimator:

$$
\hat{I}_{\text{strat}} = \frac{1}{N} \sum_{i=1}^{N} f(X_i), \quad X_i \in \Omega_i
$$

- Suppresses sample clustering
- Reduces estimator variance
	- ❑ Variance is provably less than or equal to the variance of a regular secondary estimator
- Very effective in low dimension ❑ Effectiveness deteriorates for high-dimensional integrands

### **How to subdivide the interval?**

- **Uniform** subdivision of the interval ❑ Natural approach for a completely unknown integrand *f*
- If we know at least roughly the shape of **the integrand** *f*, we aim for a subdivision with the lowest possible variance on the sub-domains
- Subdivision of a *d***-dimensional interval** leads to  $N^d$ samples
	- ❑ A better approach in high dimension is *N***-rooks** sampling

### **Combination of stratified sampling and the transformation method**

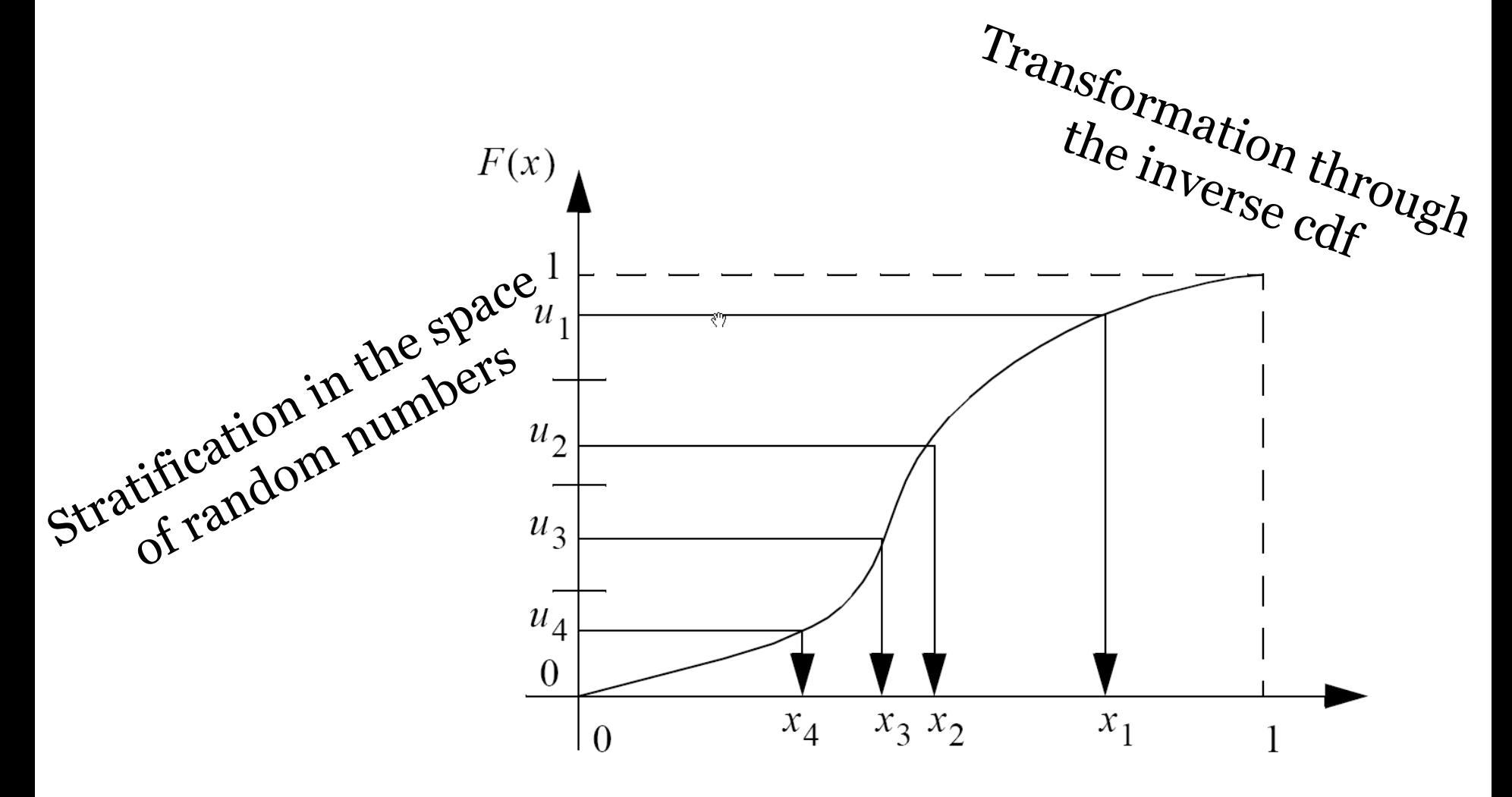

CG III (NPGR010) - J. Křivánek 2015 37

### **Quasi-Monte Carlo methods (QMC)**

- Use of strictly deterministic sequences instead of (pseudo-)random numbers
- <sup>◼</sup> Pseudo-random numbers replaced by **low-discrepancy sequences**
- $\blacksquare$  Everything works as in regular MC, but the underlying math is different (nothing is random so the math cannot be built on probability theory)

### **Discrepancy**

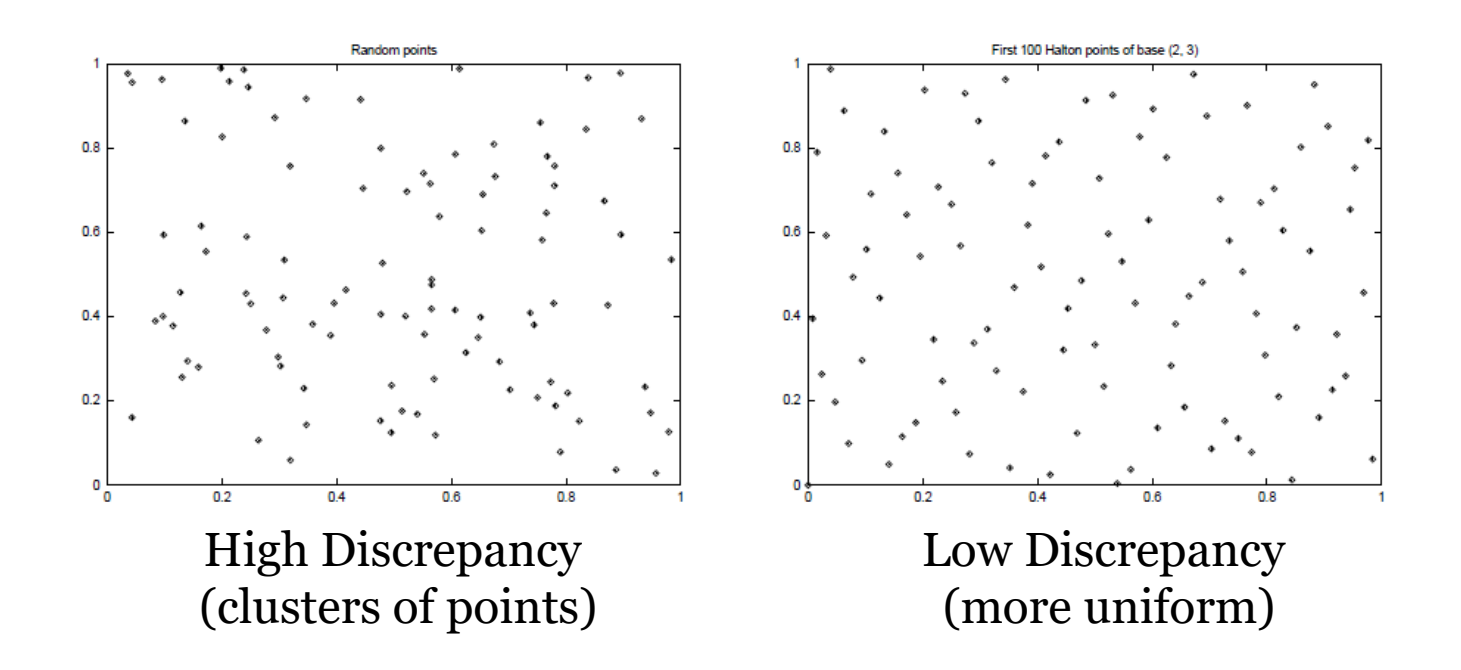

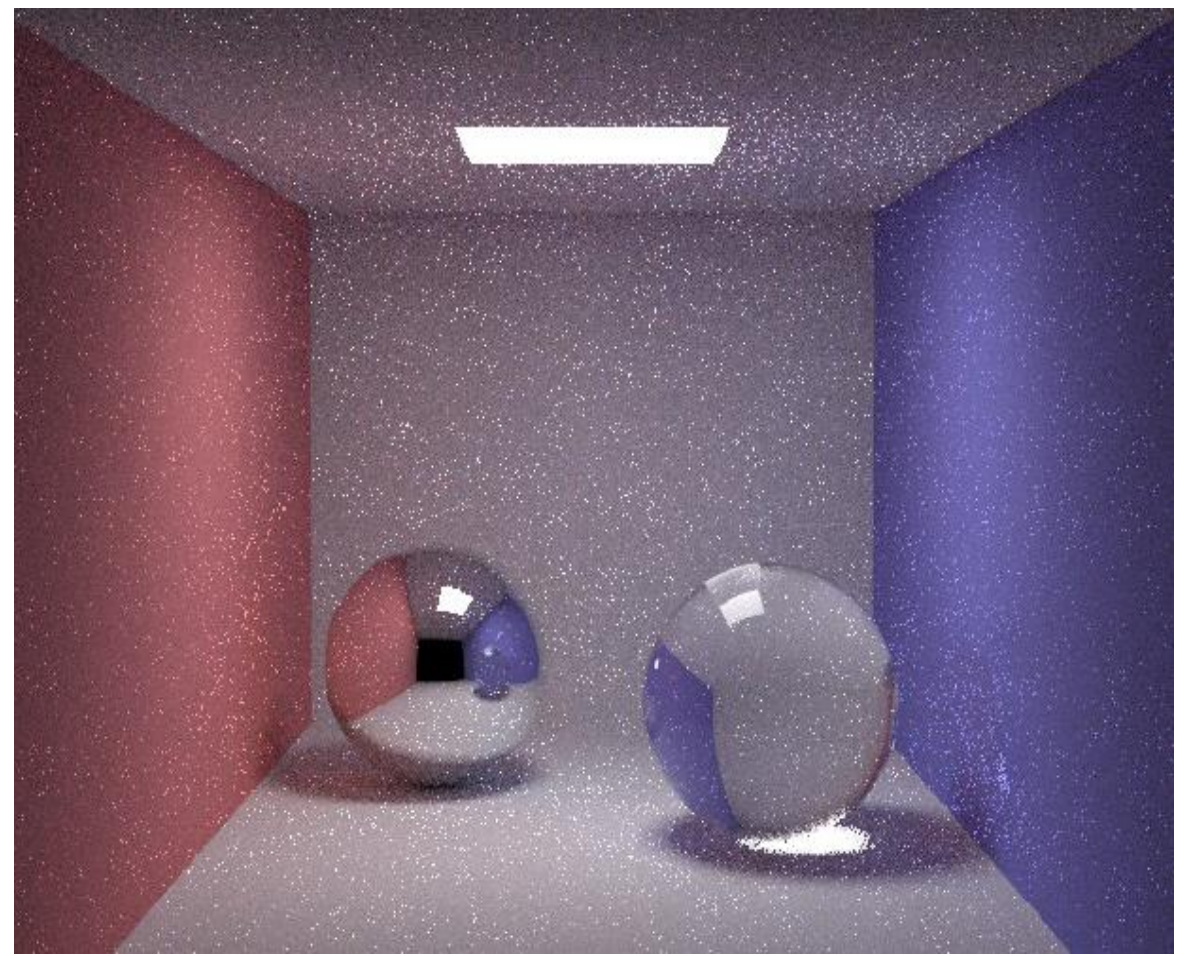

Henrik Wann Jensen Henrik Wann Jensen

10 paths per pixel

### **Quasi-Monte Carlo**

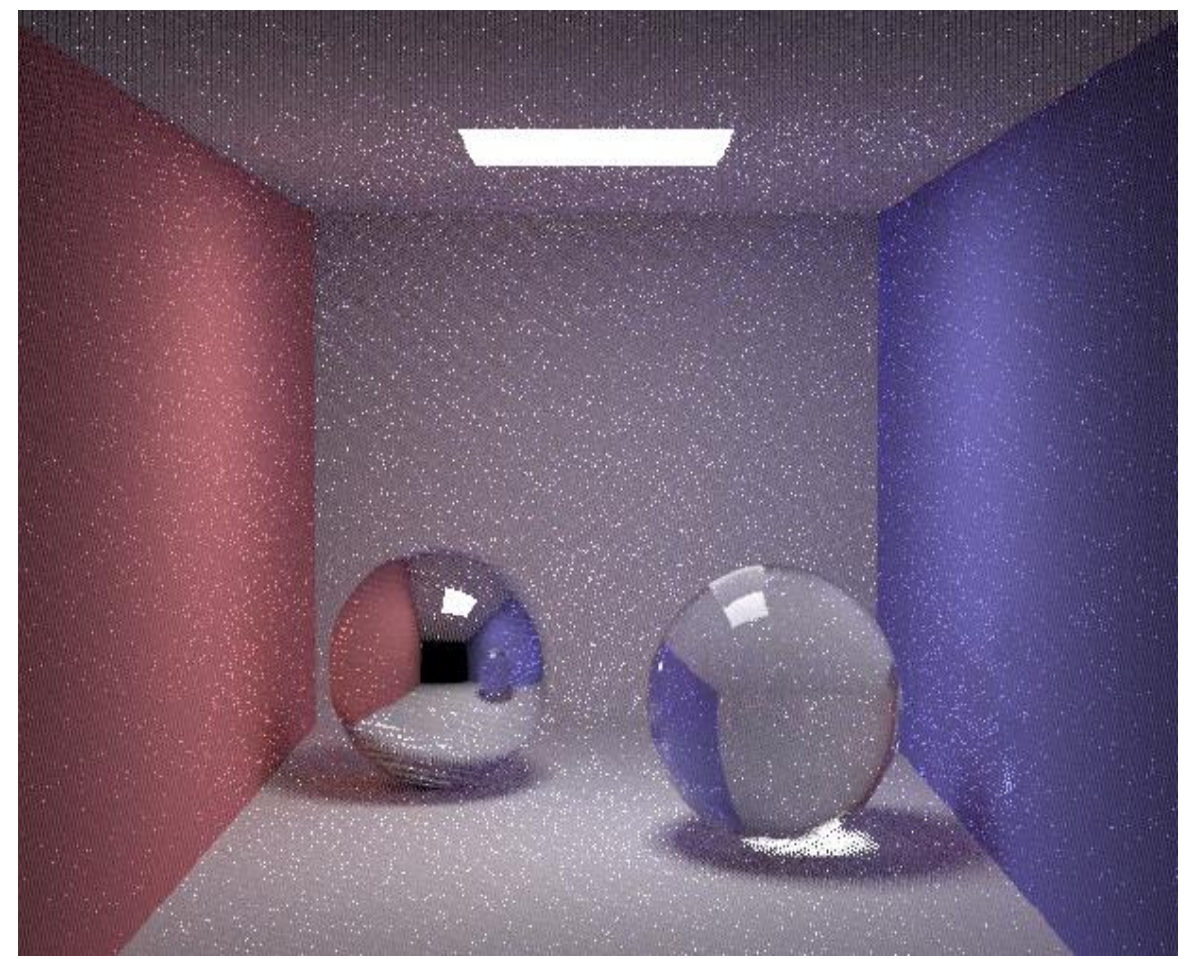

Henrik Wann Jensen Henrik Wann Jensen

10 paths per pixel

CG III (NPGR010) - J. Křivánek 2015 41

### **Same random sequence for all pixels**

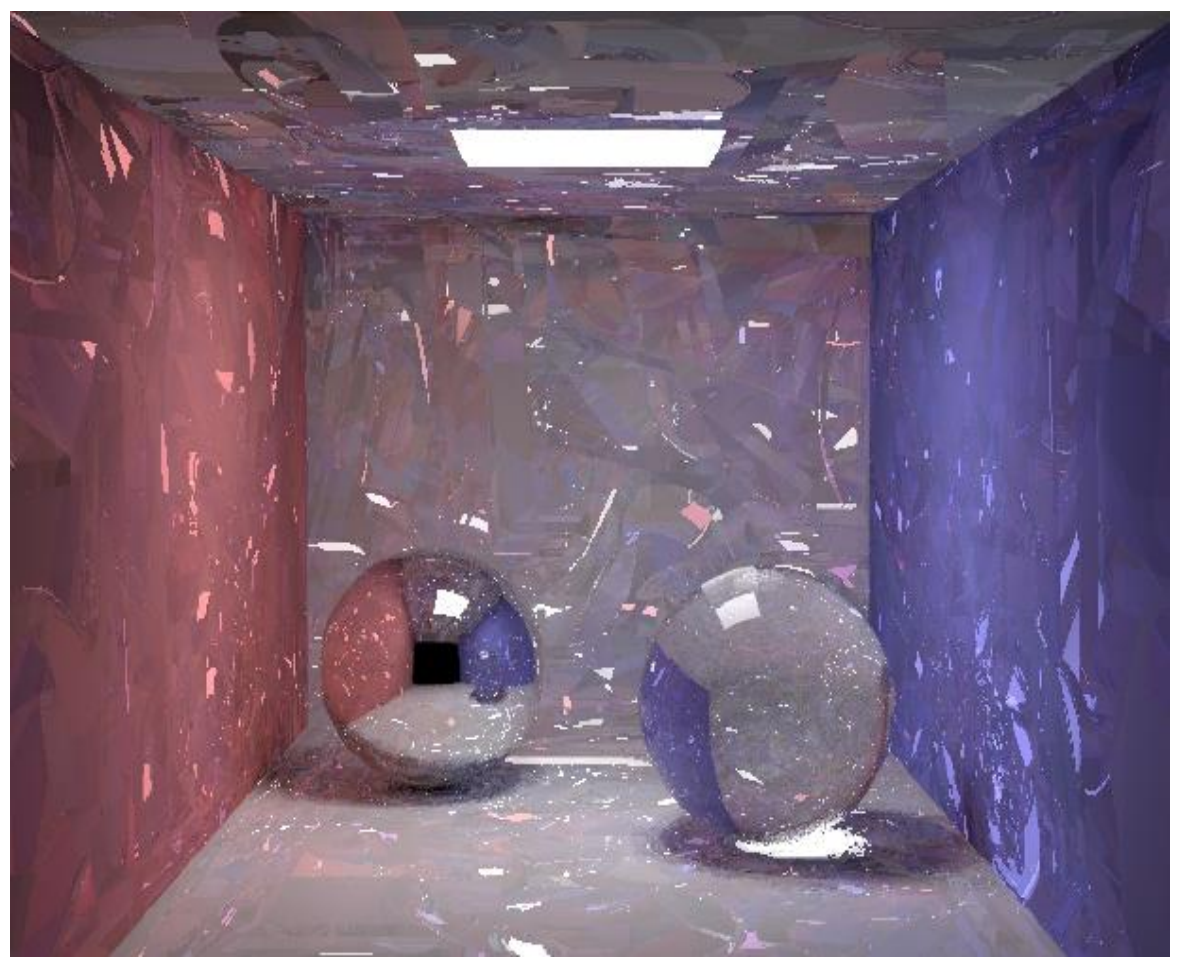

Henrik Wann Jensen Henrik Wann Jensen

10 paths per pixel

# **Image-based lighting**

### **Image-based lighting**

- Introduced by Paul Debevec (Siggraph 98)
- Routinely used for special effects in films & games

### **Environment mapping (a.k.a. imagebased lighting, reflection mapping)**

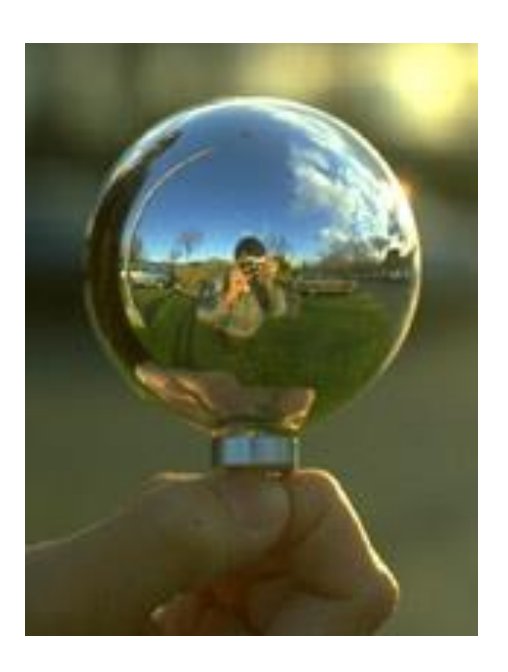

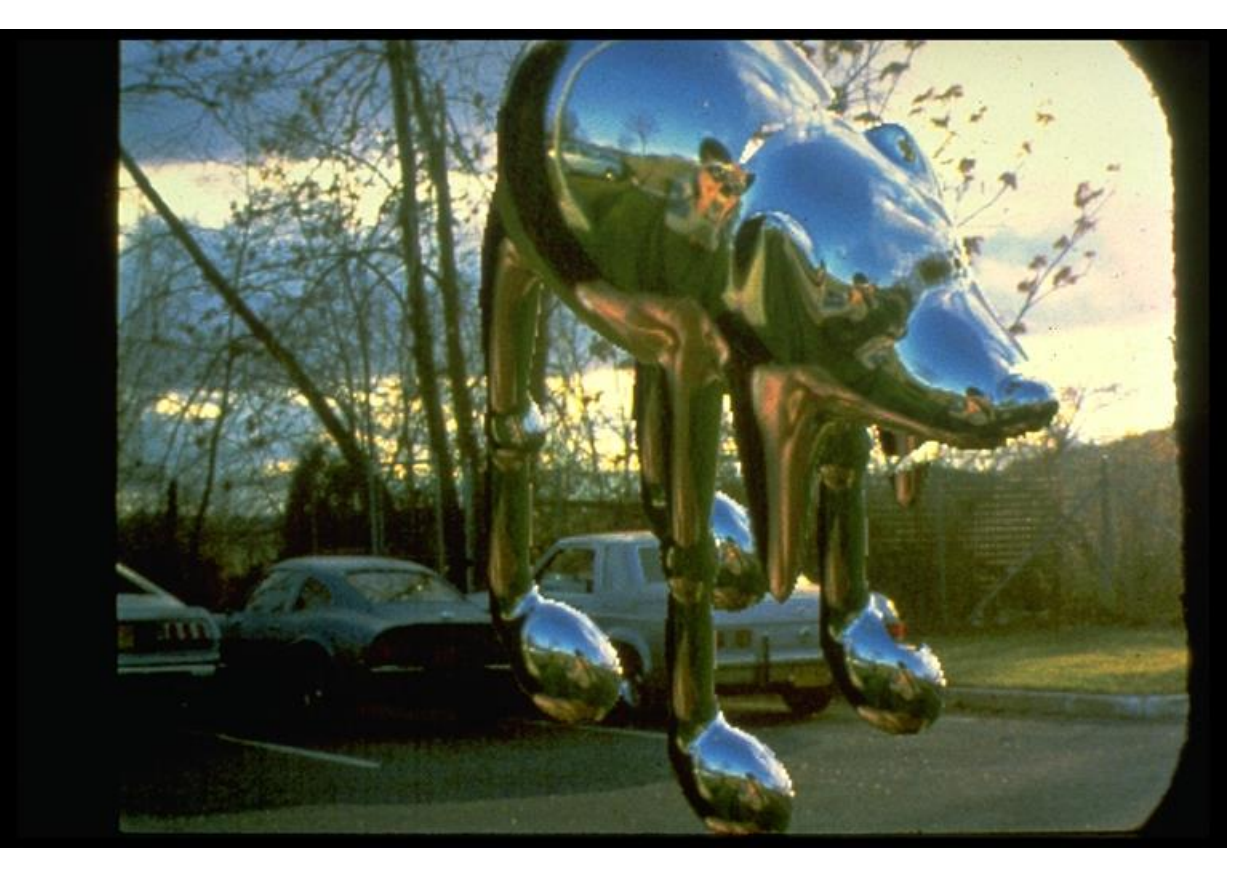

Miller and Hoffman, 1984 Later, Greene 86, Cabral et al, Debevec 97, … CG for Game Development - J. Křivánek

2016

# **Image-based lighting**

■ Illuminating CG objects using measurements of real light (=light probes)

Eucaliptus grove

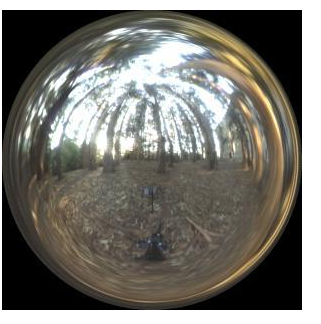

Grace cathedral

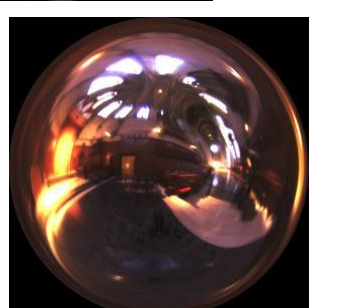

Uffizi gallery

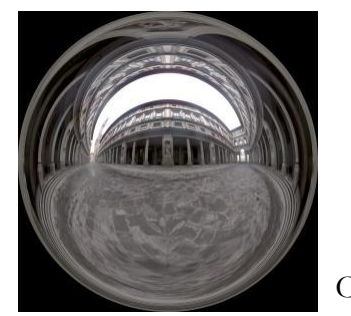

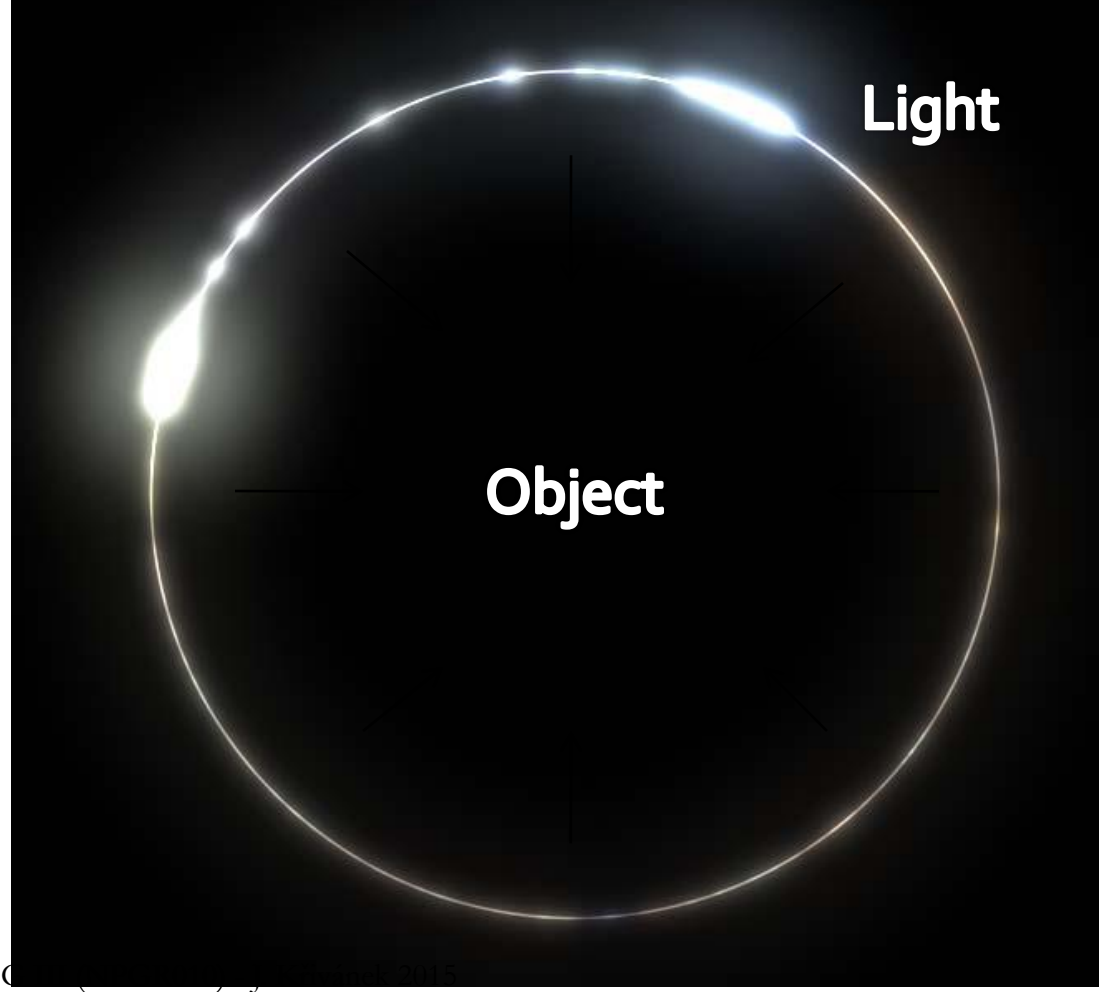

© Paul Debevec

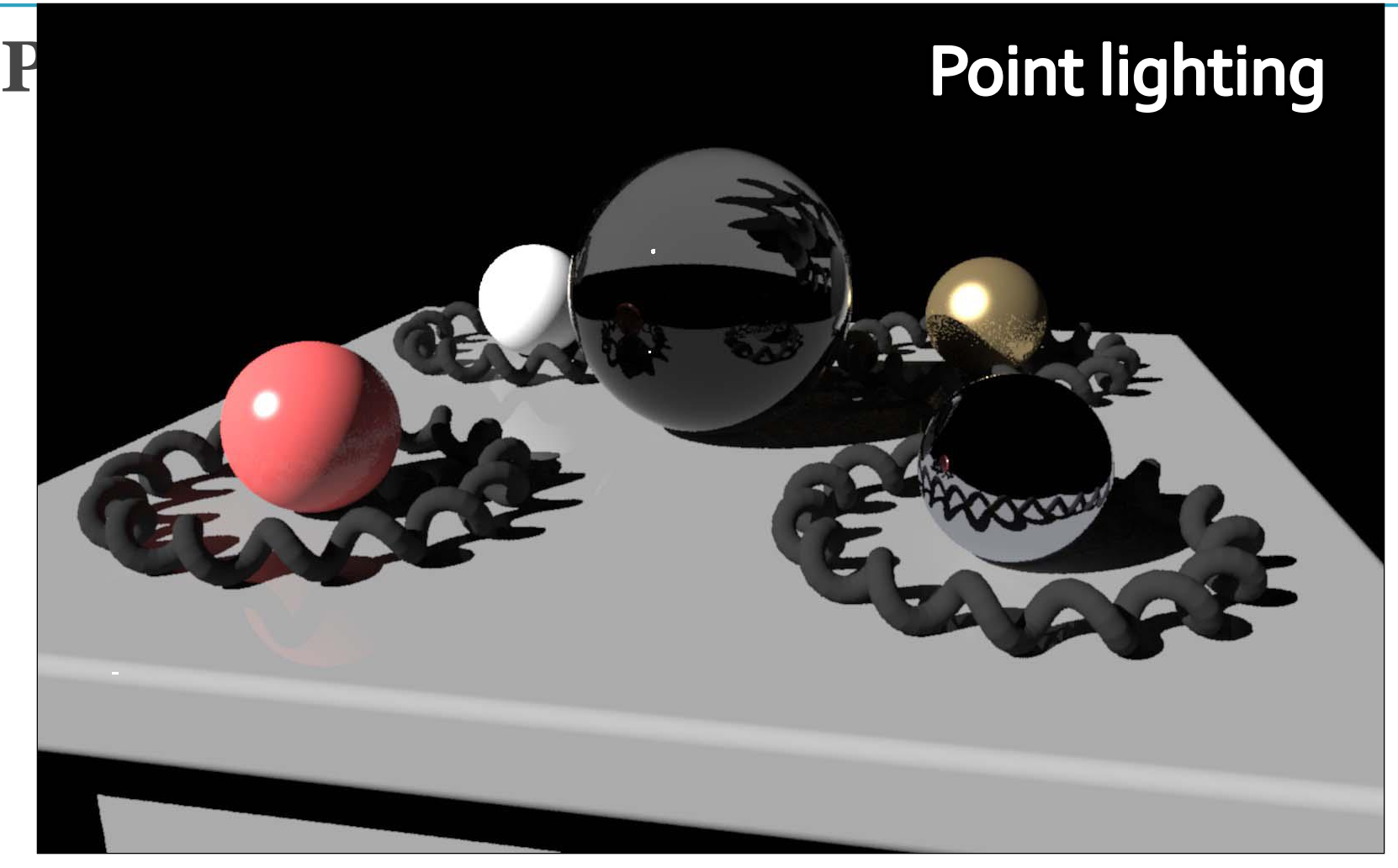

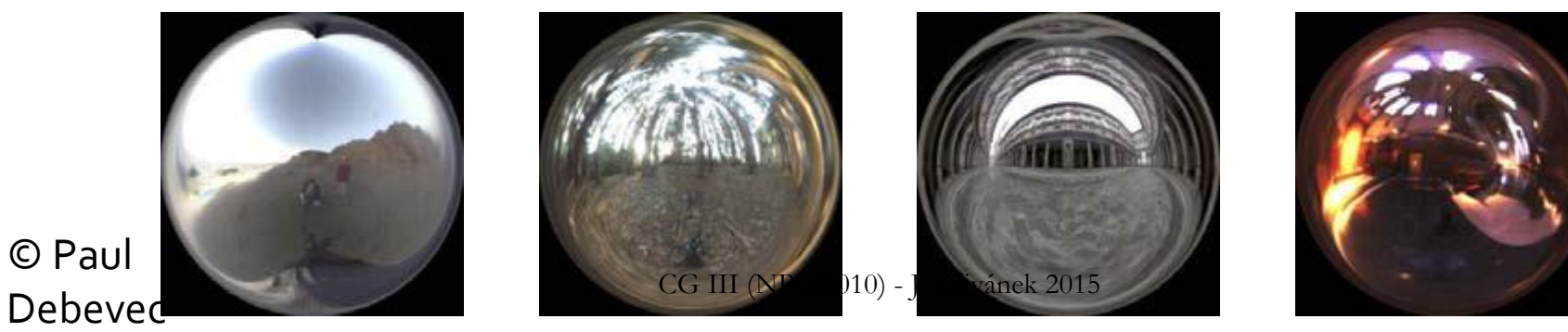

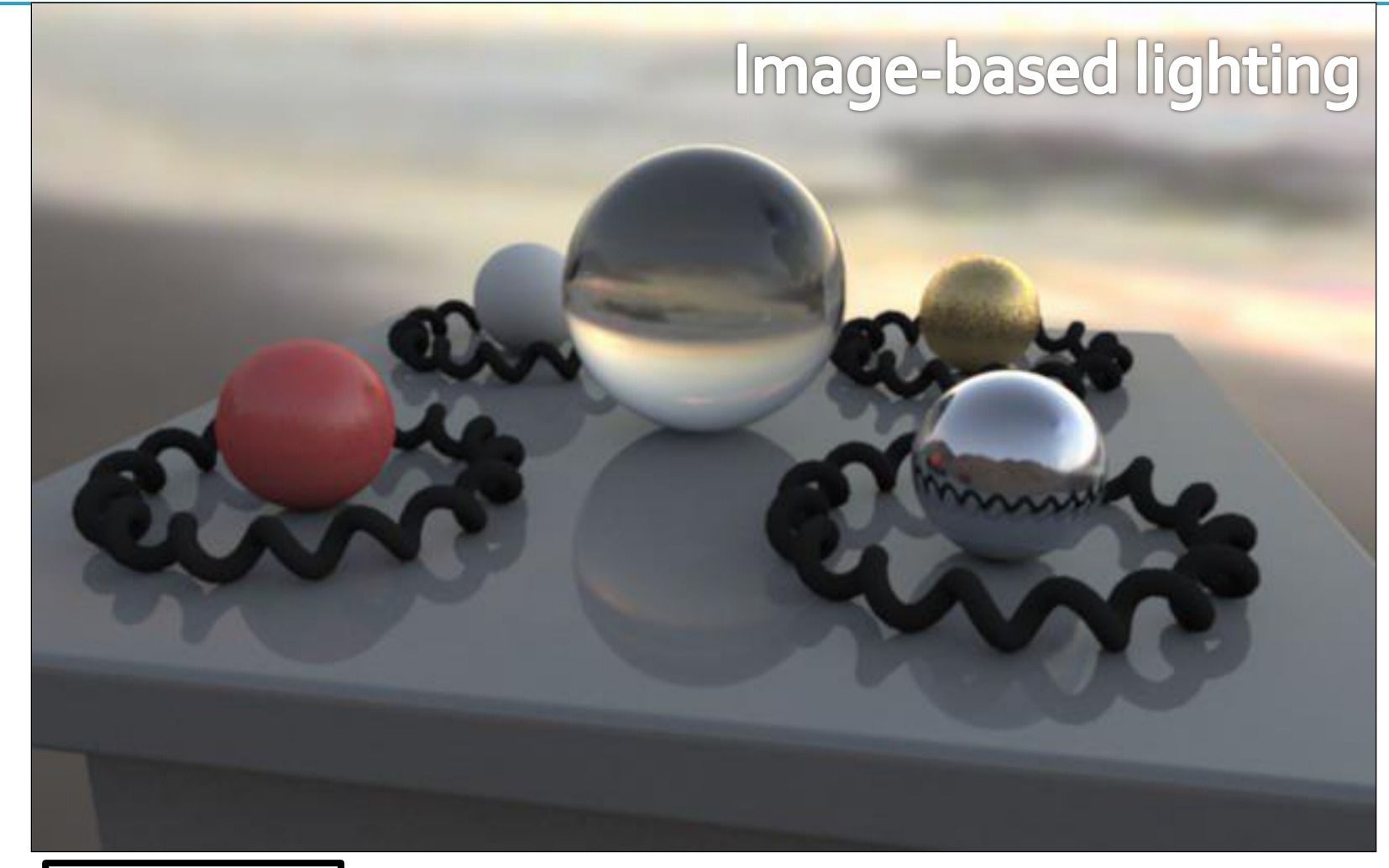

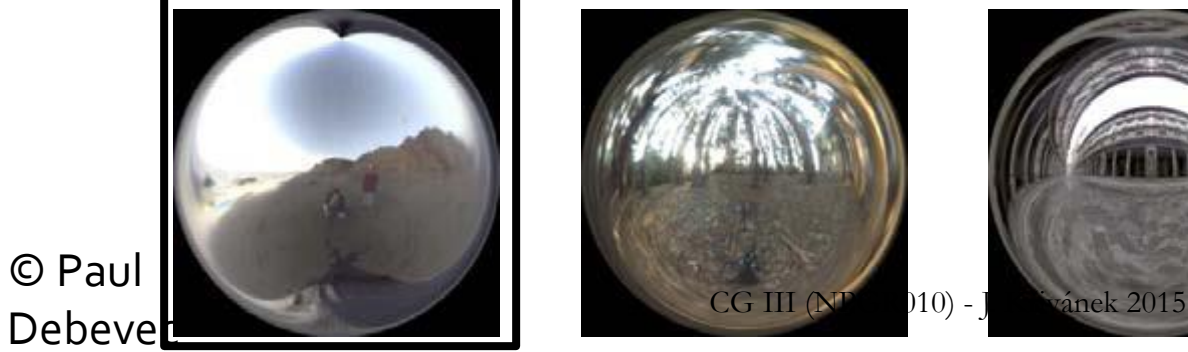

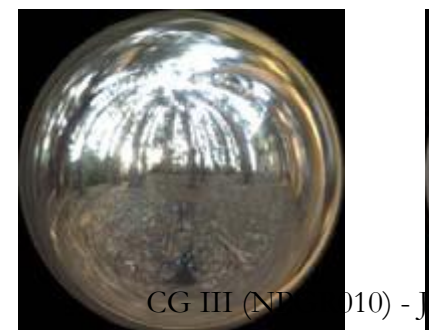

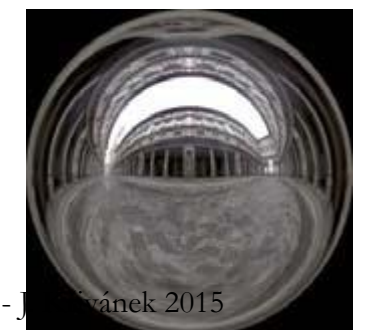

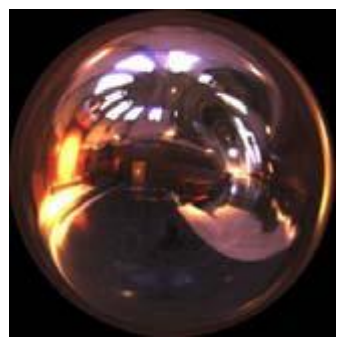

© Paul

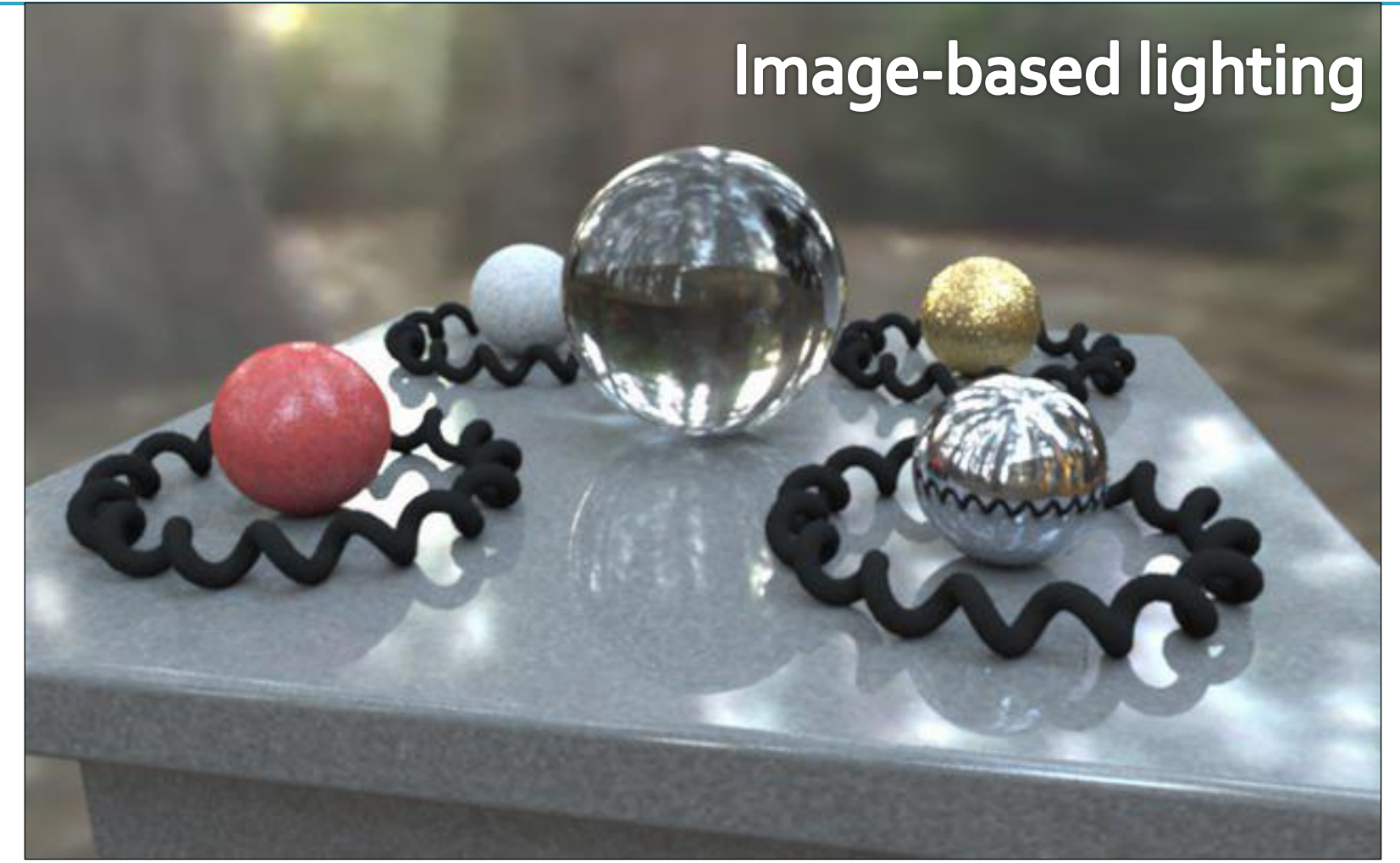

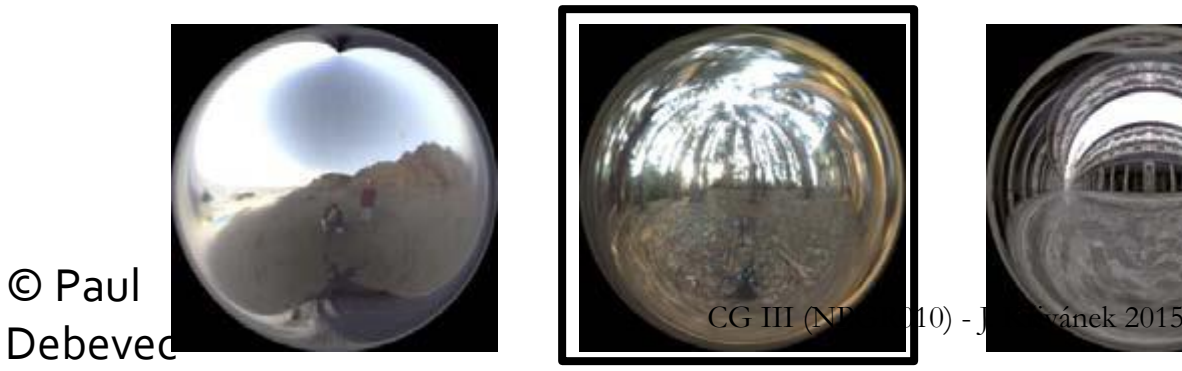

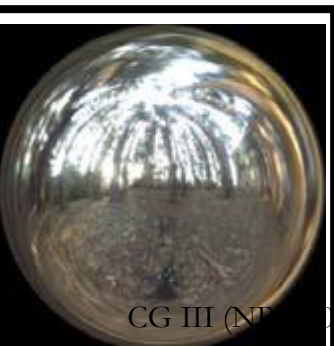

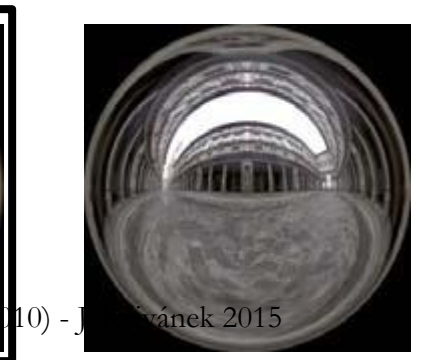

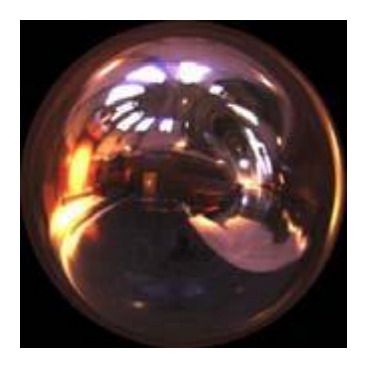

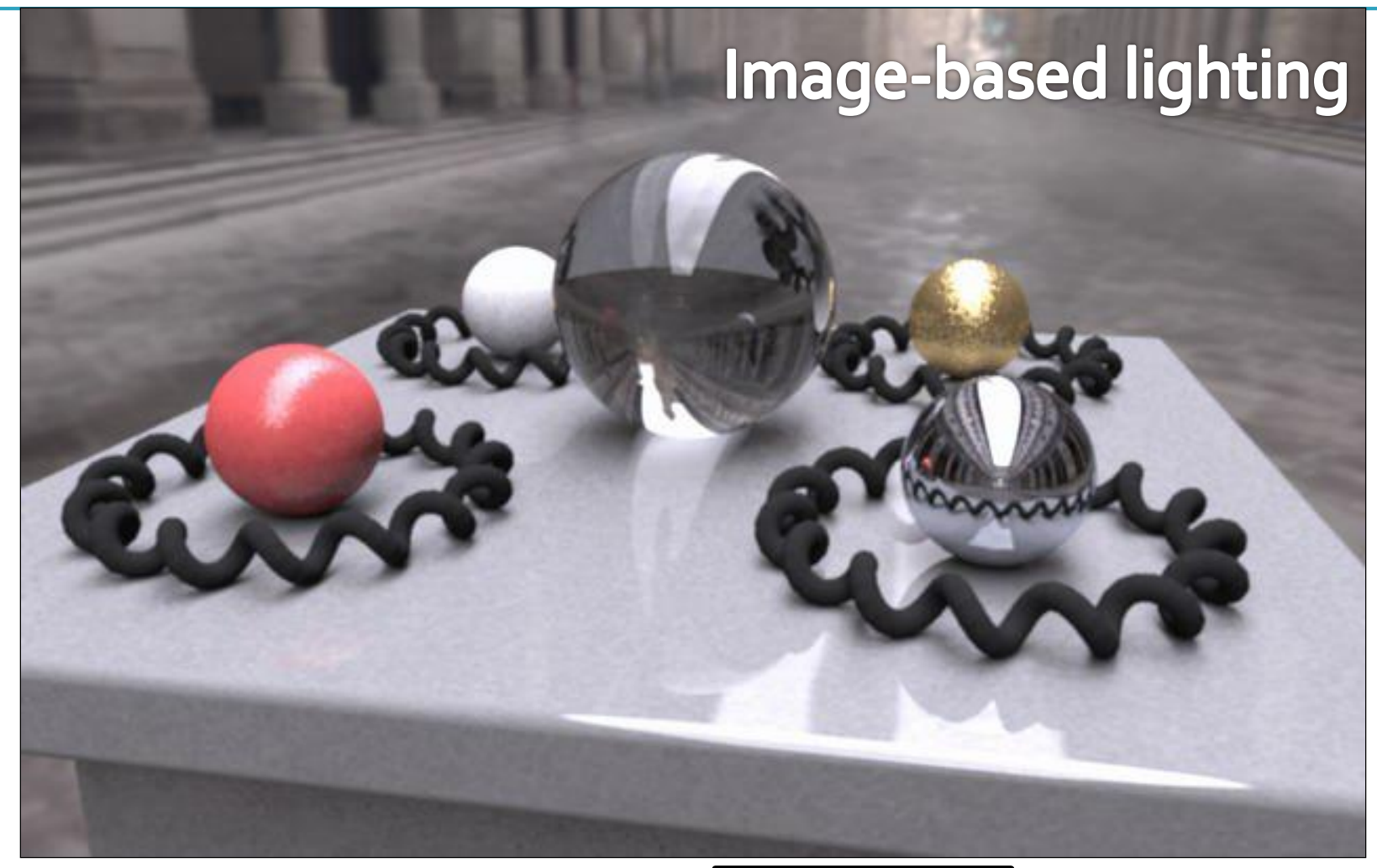

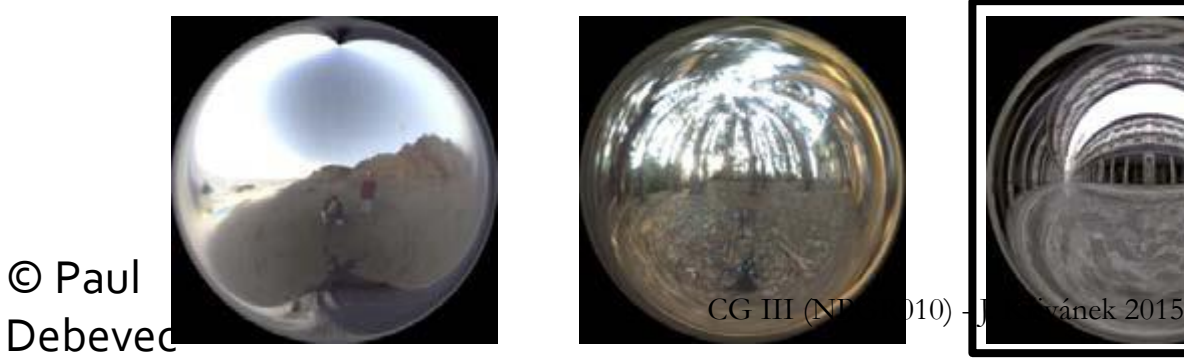

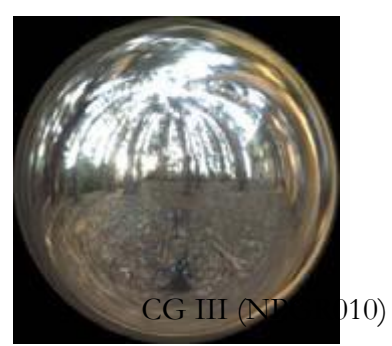

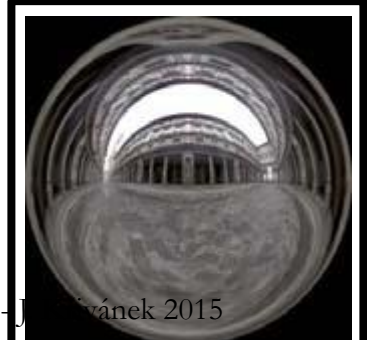

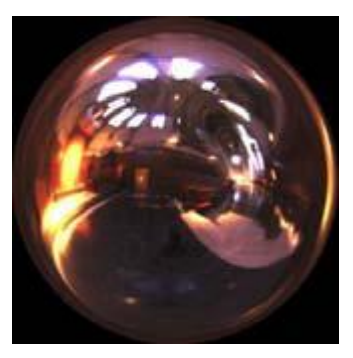

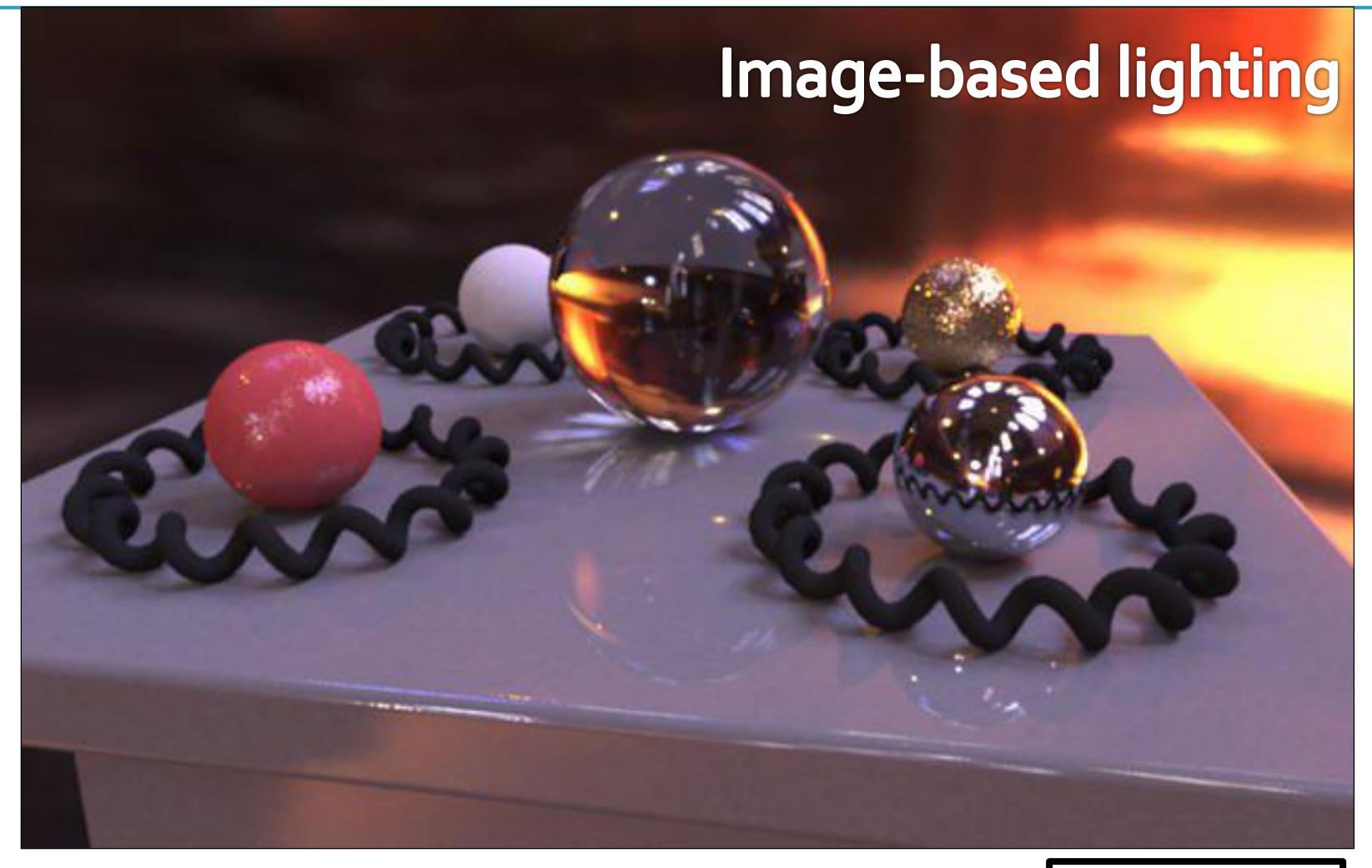

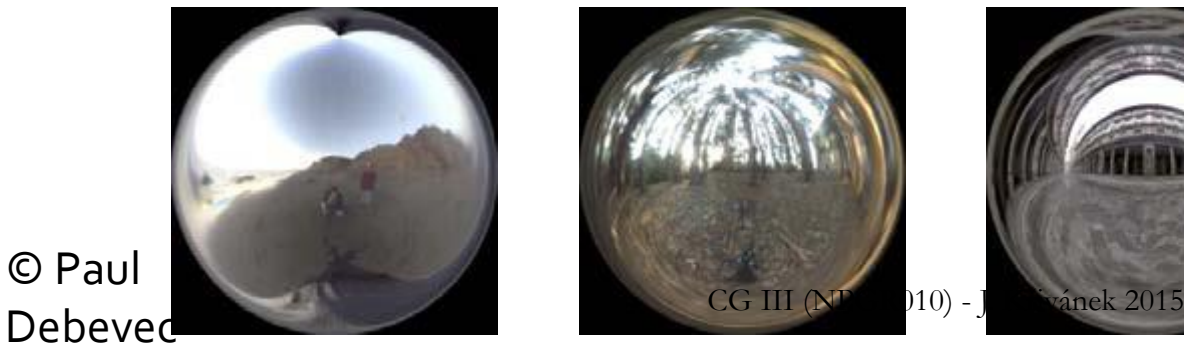

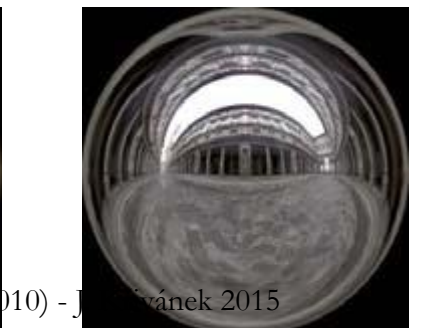

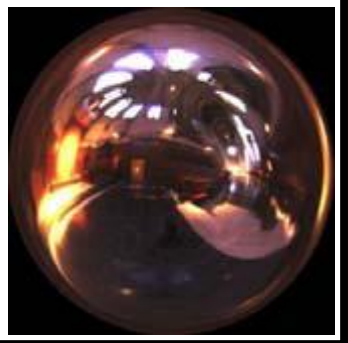

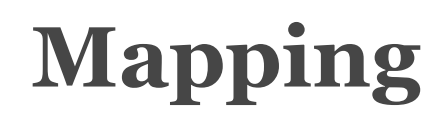

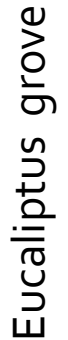

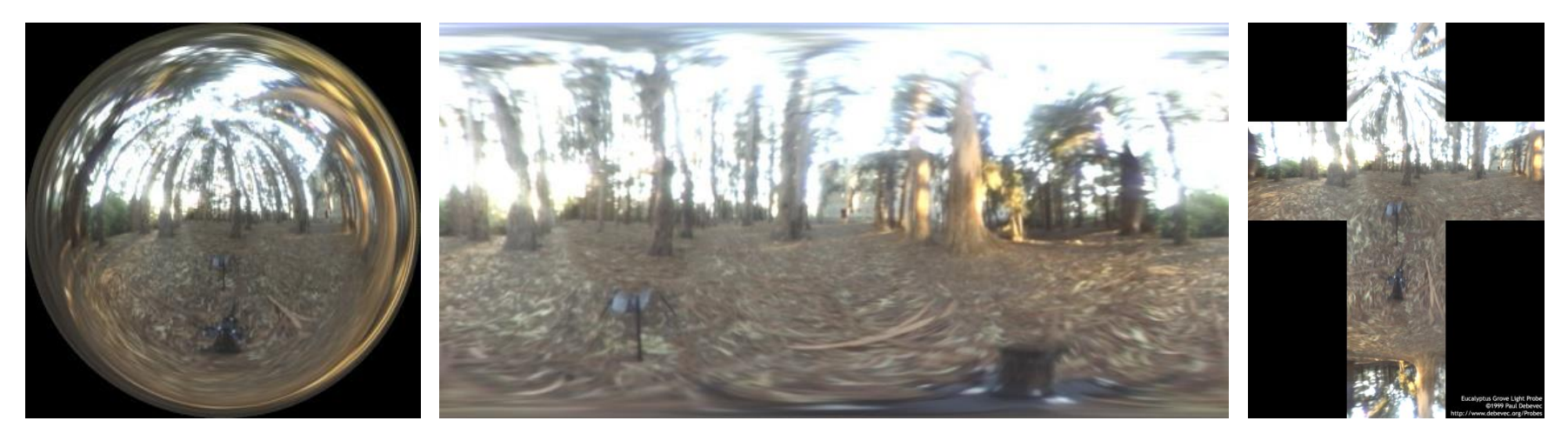

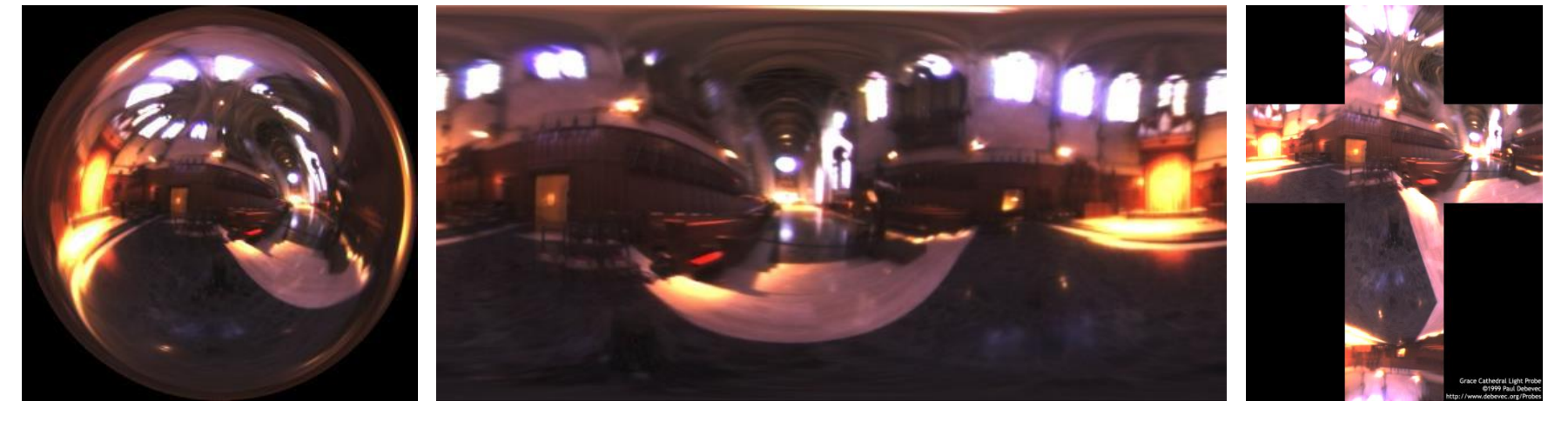

Debevec's spherical "Latitude – longitude" (spherical coordinates) Cube map

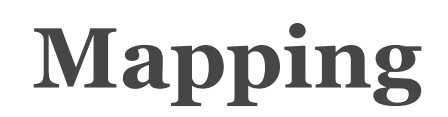

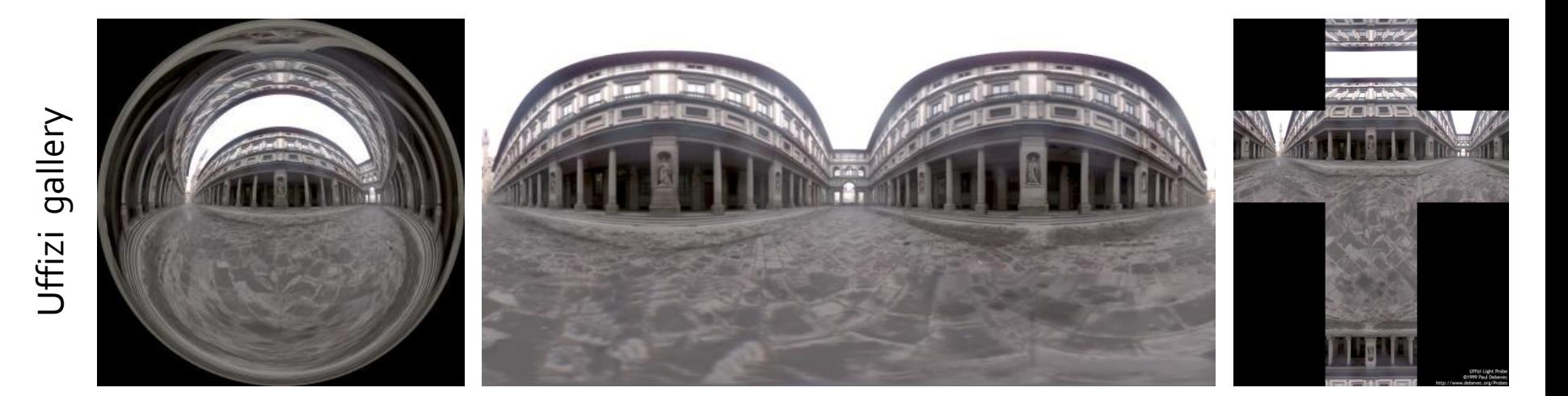

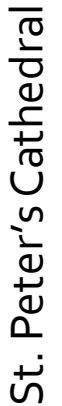

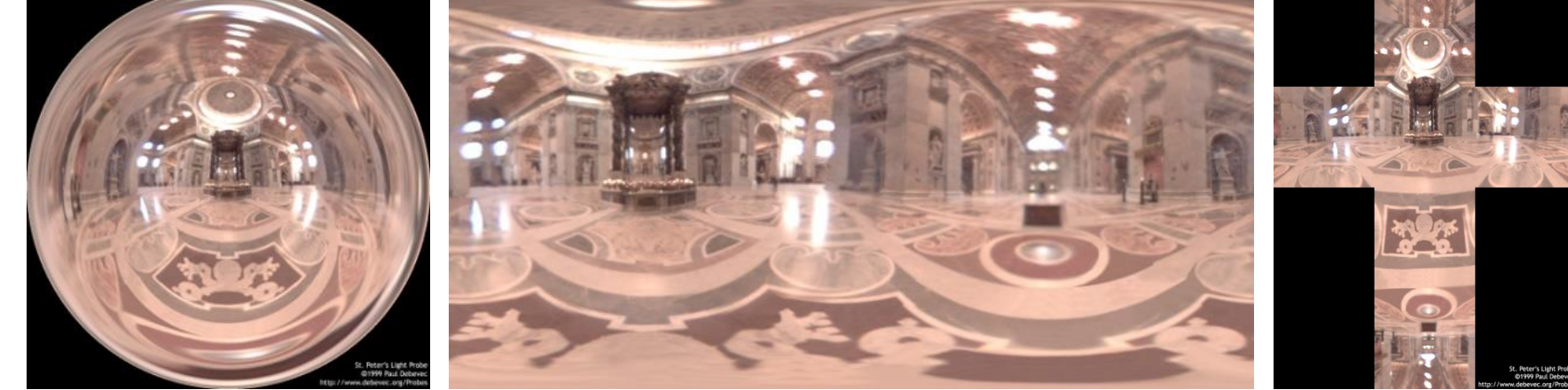

"Latitude – longitude" (spherical coordinates) Debevec's spherical Cube map

# **Debevec's spherical mapping**

Mapping from direction in Cartesian coordinates to image UV.

float  $d = sqrt(dir.x * dir.x + dir.y * dir.y);$ float  $r = d$  > 0 ? 0.159154943\* acos(dir.z)/d : 0.0;  $u = 0.5 + \text{dir.x} * r_i$  $v = 0.5 + \text{dir.y} * r$ ;

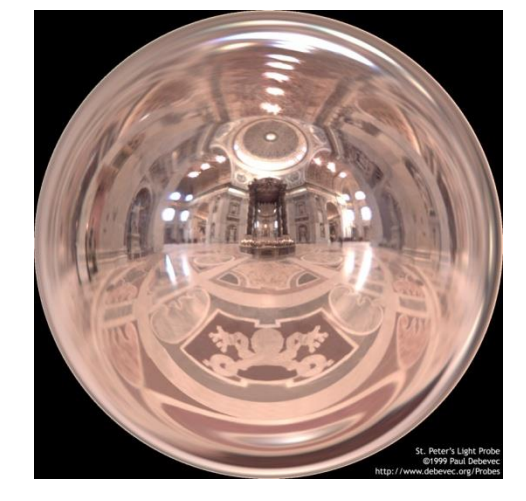

Quote from "http://ict.debevec.org/~debevec/Probes/"

The following light probe images were created by taking two pictures of a mirrored ball at ninety degrees of *separation and assembling the two radiance maps into this registered dataset. The coordinate mapping of* these images is such that the center of the image is straight forward, the circumference of the image is *straight backwards, and the horizontal line through the center linearly maps azimuthal angle to pixel coordinate.*

*Thus, if we consider the images to be normalized to have coordinates u=[-1,1], v=[-1,1], we have theta=atan2(v,u), phi=pi\*sqrt(u\*u+v\*v). The unit vector pointing in the corresponding direction is* obtained by rotating ( $o, o, -1$ ) by phi degrees around the  $y$  (up) axis and then theta degrees around the -z (forward) axis. If for a direction vector in the world ( $Dx$ ,  $Dy$ ,  $Dz$ ), the corresponding ( $u$ , $v$ ) coordinate in the *light probe image is (Dx\*r,Dy\*r) where r=(1/pi)\*acos(Dz)/sqrt(Dx^2 + Dy^2).*

# **Sampling strategies for image based lighting**

- Technique (pdf) 1: **BRDF importance sampling**
	- Generate directions with a pdf proportional to the BRDF
- Technique (pdf) 2: **Environment map importance sampling**
	- Generate directions with a pdf proportional to  $L(\omega)$ represented by the EM

### **Sampling strategies**

BRDF IS 600 samples

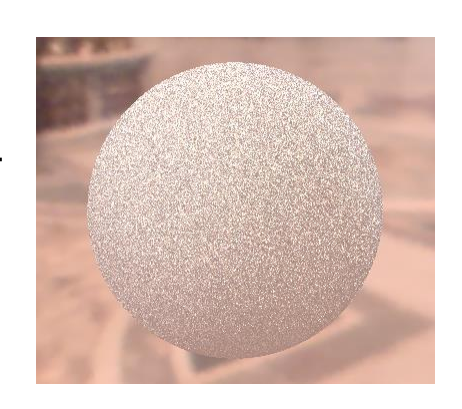

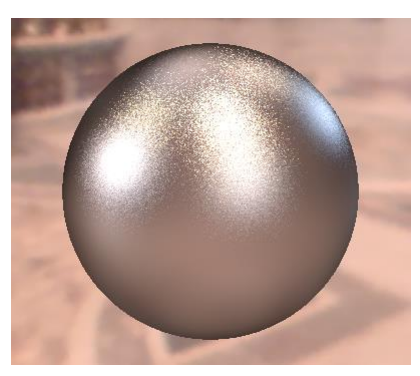

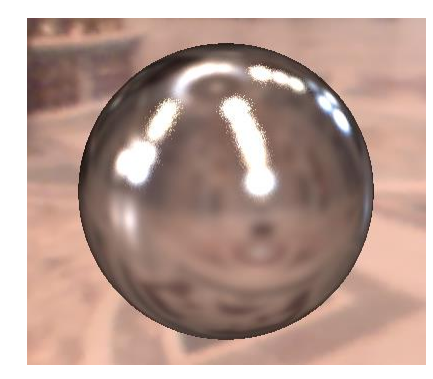

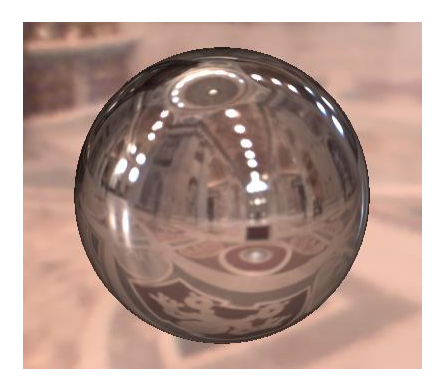

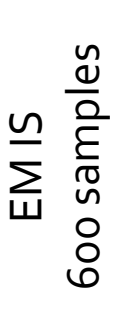

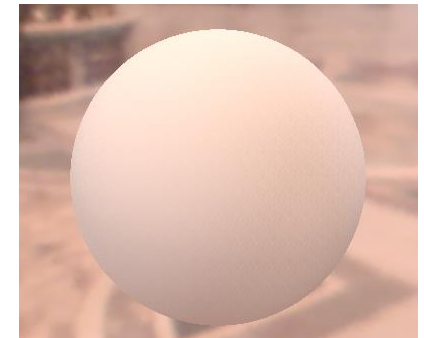

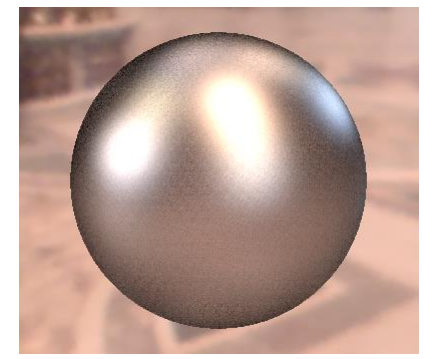

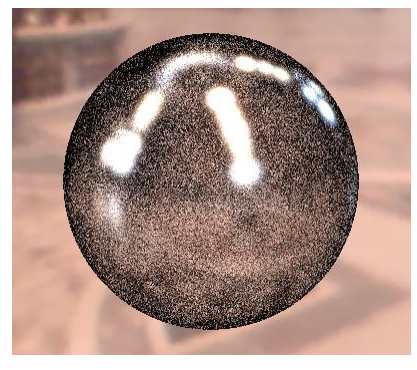

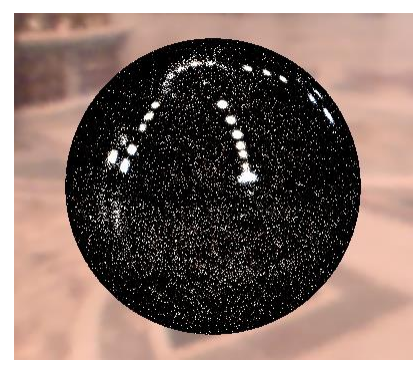

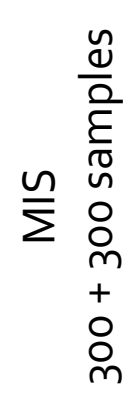

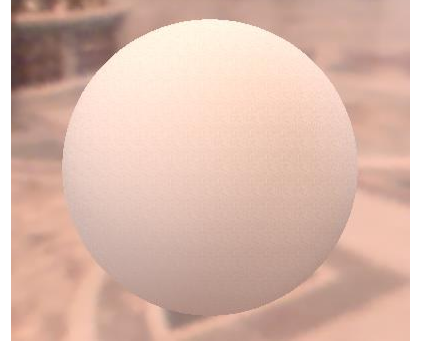

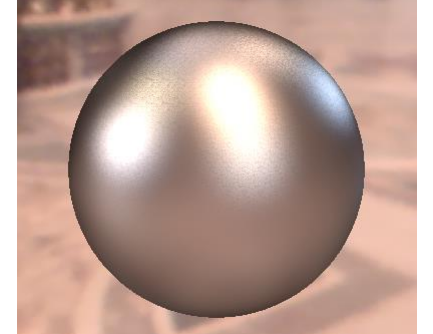

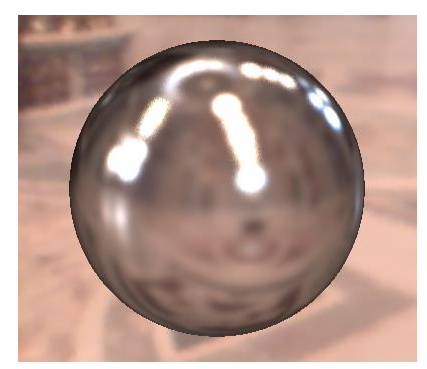

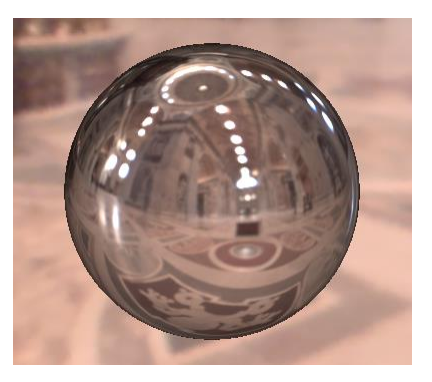

Diffuse only Ward BRDF,  $\alpha$ =0.2 Ward BRDF,  $\alpha$ =0.05 Ward BRDF,  $\alpha$ =0.01

# **Sampling according to the environment map luminance**

- Luminance of the environment map defines the sampling pdf on the unit sphere
- For details, see PBRT